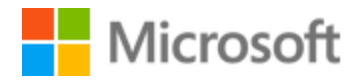

# Italian Style Guide

Published: February, 2019

## Contents

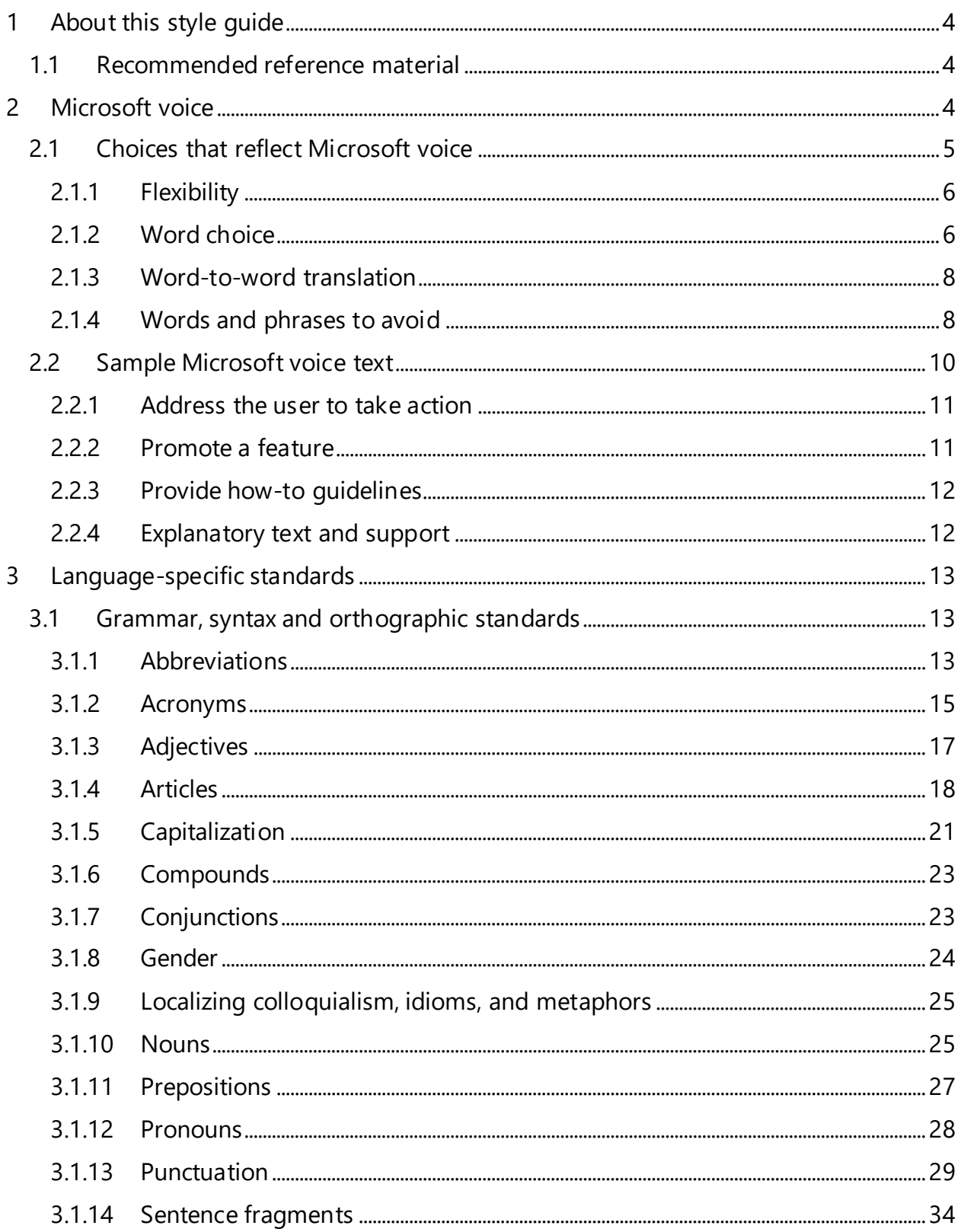

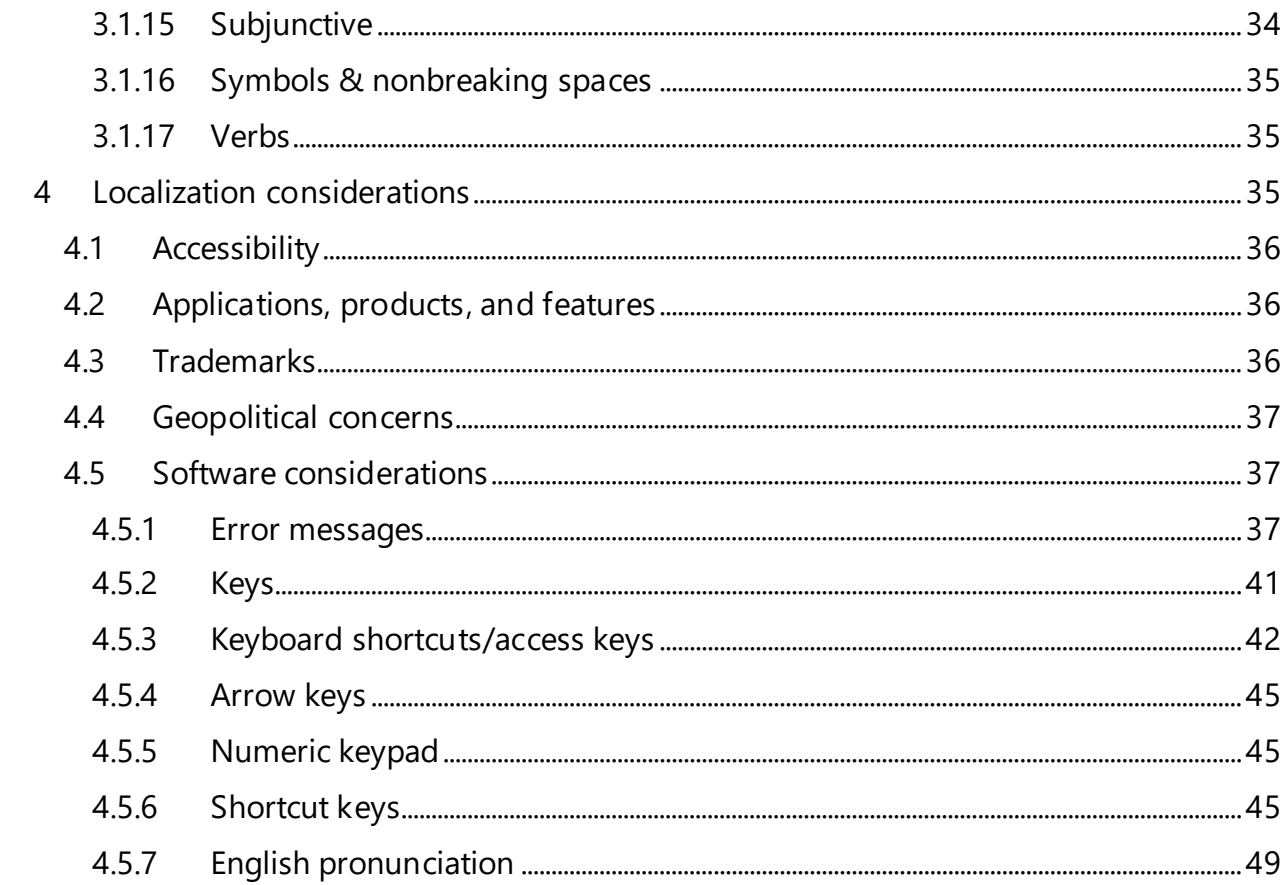

## <span id="page-3-0"></span>1 About this style guide

This style guide is intended for the localization professional working on localized products that run on a Microsoft platform. It's not intended to be a comprehensive coverage of all localization practices, but to highlight areas where Microsoft has specific preferences or deviates from standard practices for Italian localization.

The primary goal of this guide is to help you understand and learn how to address all of the necessary linguistic and stylistic nuances of Italian during the localization of your products and services.

The style guide covers guidelines and recommendations for translating the Microsoft voice into Italian including words, grammatical structures, the needs of the audience, and the intent of the text that are to be considered. Each of these areas is supplemented with samples.

Other language considerations covered in this style guide are accessibility, trademarks, geopolitical concerns and specific software considerations.

We welcome your feedback, questions and concerns regarding the style guide. Please send your feedback vi[a Microsoft Language Portal.](https://www.microsoft.com/Language/en-US/feedback.aspx)

#### <span id="page-3-1"></span>1.1 Recommended reference material

Unless this style quide or the [Microsoft Language Portal](https://www.microsoft.com/Language/en-US/Search.aspx) provides alternative instructions, use the orthography, grammar, and terminology in the following publications:

#### **Microsoft User interface reference**

A helpful reference is the [Windows User Experience Interaction Guidelines.](https://developer.microsoft.com/en-us/windows/desktop/design)

## <span id="page-3-2"></span>2 Microsoft voice

Microsoft's brand personality comes through in our voice and tone—what we say and how we say it. The design of Microsoft products, services, and experiences hinges on crisp simplicity.

Three principles form the foundation of our voice:

• **Warm and relaxed**: We're natural. Less formal, more grounded in honest conversations. Occasionally, we're fun. (We know when to celebrate.)

- **Crisp and clear**: We're to the point. We write for scanning first, reading second. We make it simple above all.
- **Ready to lend a hand**: We show customers we're on their side. We anticipate their real needs and offer great information at just the right time.

The Microsoft voice targets a broad set of users from technology enthusiasts and casual computer users. Although content might be different for different audiences, the principles of Microsoft voice are the same. However, Microsoft voice also means keeping the audience in mind. Choose the right words for the audience: use technical terms for technical audiences, but for consumers use common words and phrases instead.

These key elements of Microsoft voice should extend across Microsoft content for all language locales. For each language, the specific choices in style and tone that produce Microsoft voice are different. The following guidelines are relevant for US English as well as many other languages.

#### **Guidelines**

Keep the following guidelines in mind:

- Write short, easy-to-read sentences.
- Avoid passive voice—it's difficult to read and understand quickly.
- Be pleasant and ensure that explanations appear individualized.
- Avoid slang and be careful with colloquialisms—it's acceptable to reassure and connect with customers in a conversational tone, but be professional in doing so.

### <span id="page-4-0"></span>2.1 Choices that reflect Microsoft voice

Translating Italian in a way that reflects Microsoft voice means choosing words and grammatical structures that reflect the same style as the source text. It also means considering the needs of the audience and the intent of the text.

The general style should be clear, friendly and concise. For consumer content, use language that resembles conversation observed in everyday settings as opposed to the formal, technical language that's often used for technical and commercial content.

When you're localizing source text written in Microsoft voice, **feel free to choose words that aren't standard translations** if you think that's the best way to stay true to the intent of the source text.

Because Microsoft voice means a more conversational style, literally translating the source text may produce target text that's not relevant to customers. To guide your translation, consider the intent of the text and what the customer needs to know to successfully complete the task.

**IMPORTANT:** The sample translations which you will find in this style quide are not meant to be prescriptive samples of terminology. The correct and most updated terminology is on **Microsoft Language Portal**. Use the samples as indicators of how Microsoft voice can be implemented, and work with [Microsoft Language Portal,](https://www.microsoft.com/Language/en-US/Search.aspx) your moderator or subsidiary contact in case of questions or doubts.

#### <span id="page-5-0"></span>2.1.1 Flexibility

It's important for translators to modify or rewrite translated strings so that they are more appropriate and natural to Italian customers. Try to understand the whole intention of the sentences, paragraphs, and pages, and then rewrite as if you are writing the content yourself. It will make the content more perfect for Italian users. Sometimes, you may need to remove any unnecessary content.

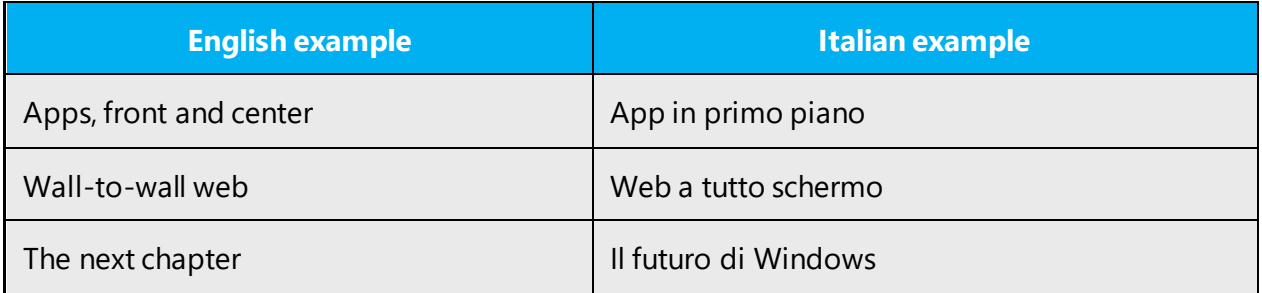

#### <span id="page-5-1"></span>2.1.2 Word choice

#### **Terminology**

Use terminology from the [Microsoft Language Portal](https://www.microsoft.com/Language/en-US/Search.aspx) where applicable, for example key terms, technical terms, and product names.

#### **Short word forms and everyday words**

Microsoft voice text written in US English prefers short, simple words spoken in everyday conversations. In English, shorter words are friendlier and less formal. Short words also save space on screen and are easier to read quickly. Precise, well-chosen words add clarity, but it's important to be intentional about using everyday words that customers are accustomed to.

The following table lists some common words that are used for Microsoft voice in US English.

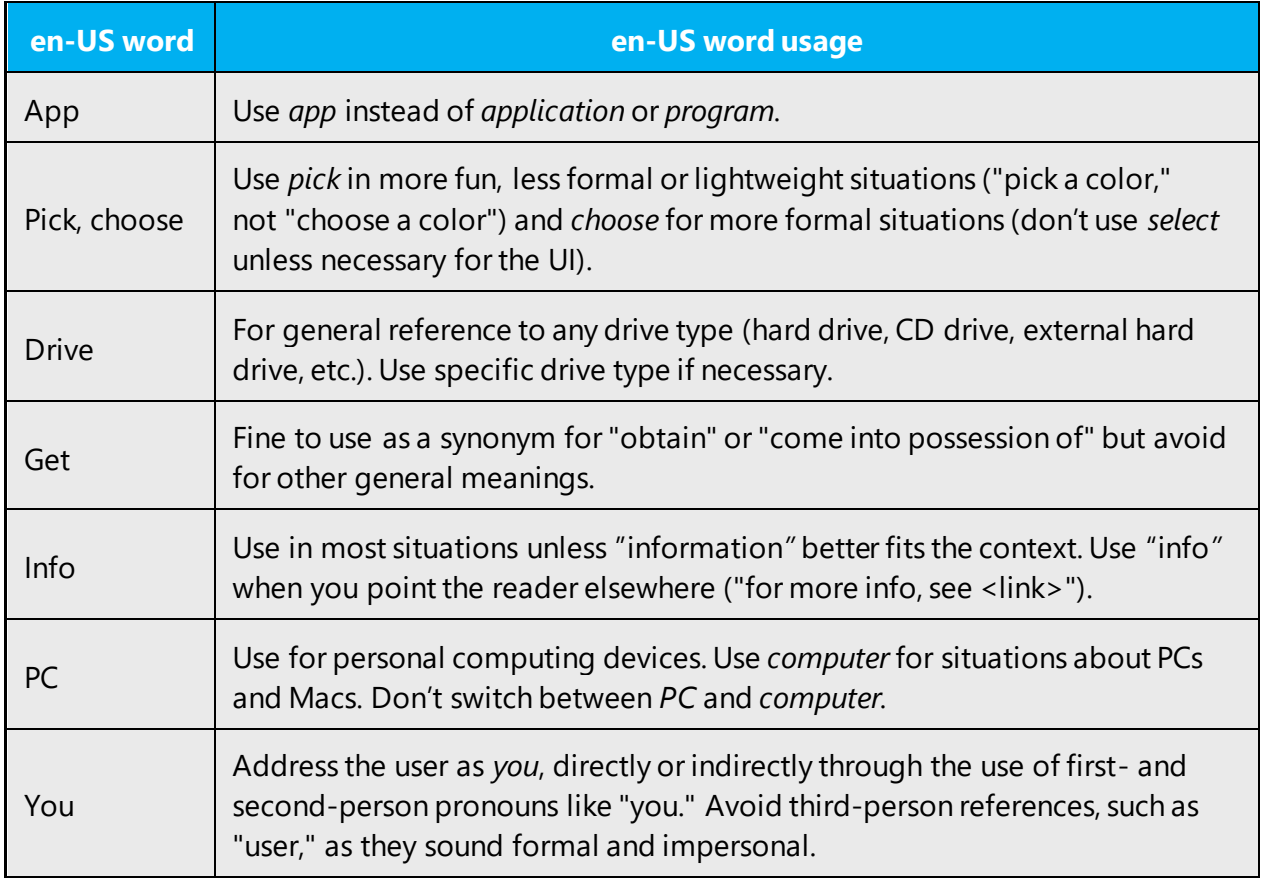

As far as Italian is concerned, the use of short word forms is only allowed for a very limited list of terms which are widely popular and whose usage, being well-established, is not subject to misunderstandings. Adhere to approved terminology; don't use different target terms for already established and approved terms.

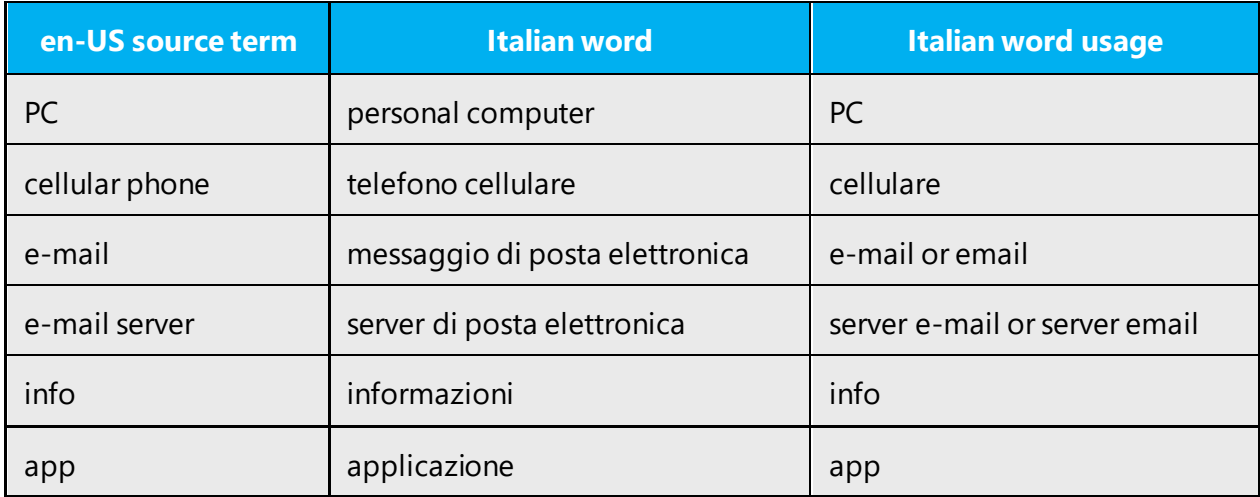

#### <span id="page-7-0"></span>2.1.3 Word-to-word translation

For a more fluent translation, avoid word-to-word translation. If words are translated directly without overall understanding of the paragraph or the page, the content will not be natural and may even appear ridiculous, and our customers will not come again. Strict word-to-word translation makes the tone stiff and unnatural. Split the text into different sentences, if necessary, to simplify. Omit descriptors to make the text snappier.

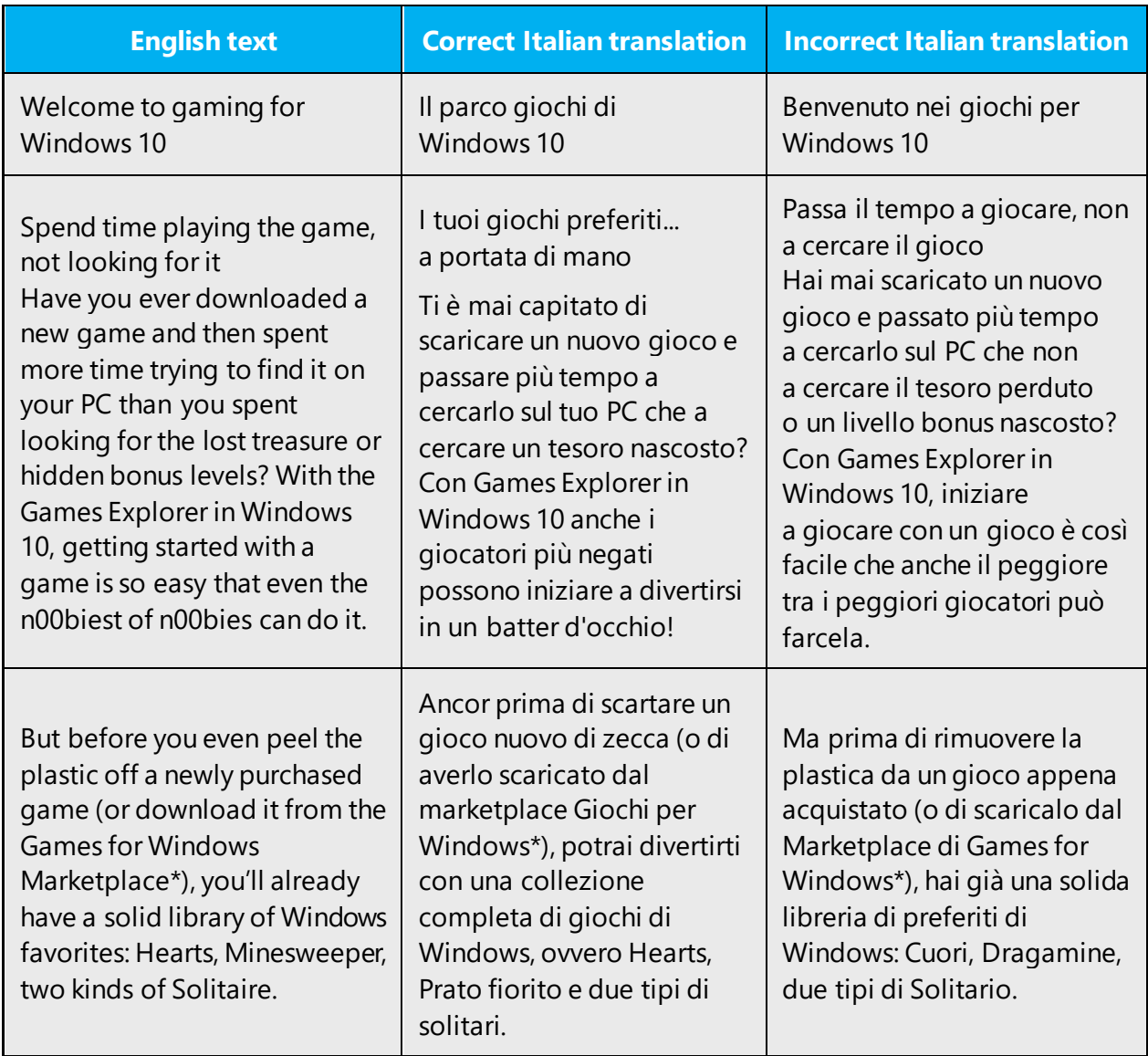

#### <span id="page-7-1"></span>2.1.4 Words and phrases to avoid

Microsoft voice avoids an unnecessarily formal tone. The following table lists US English words that add formality without adding meaning, along with more common equivalents.

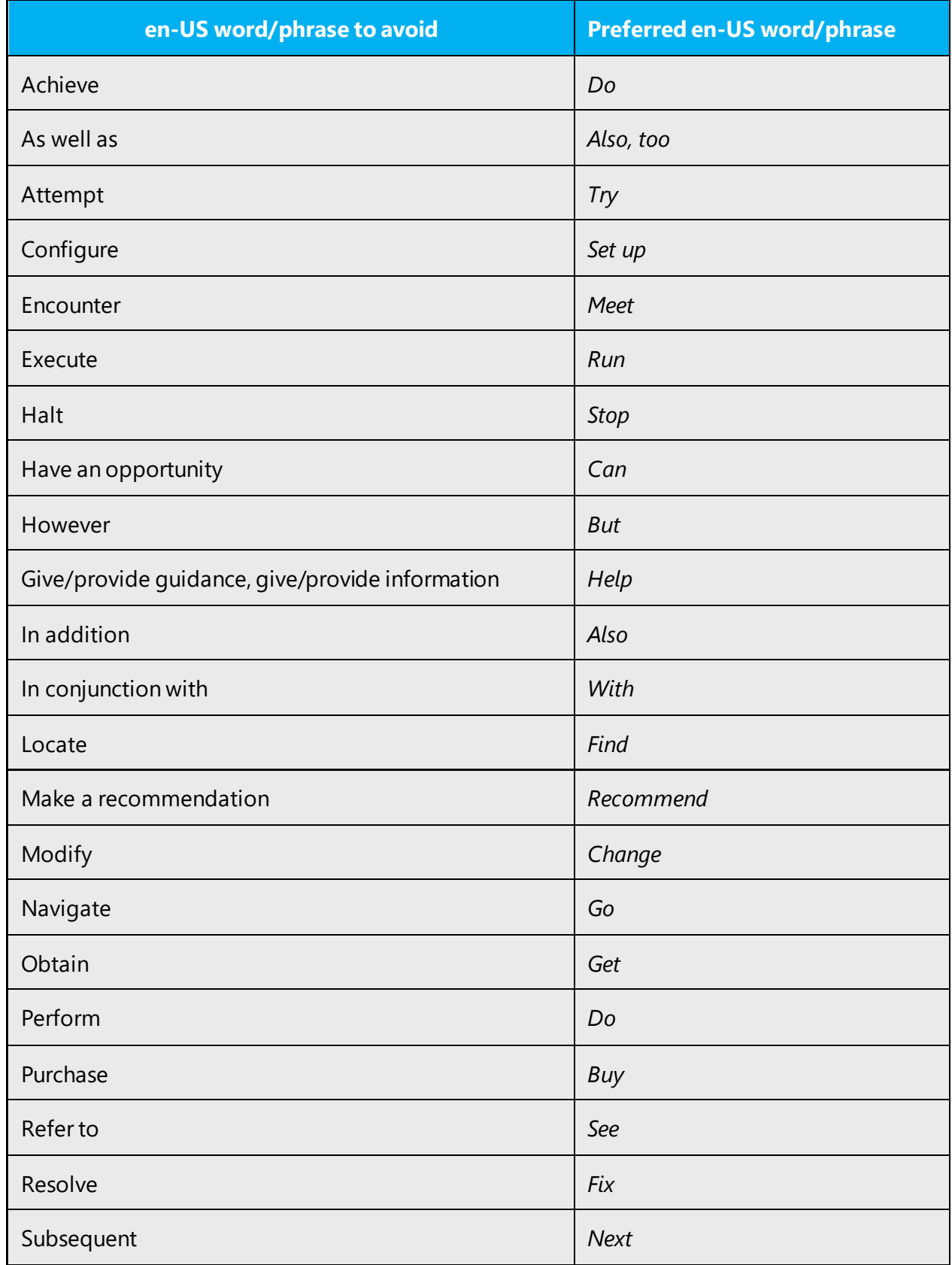

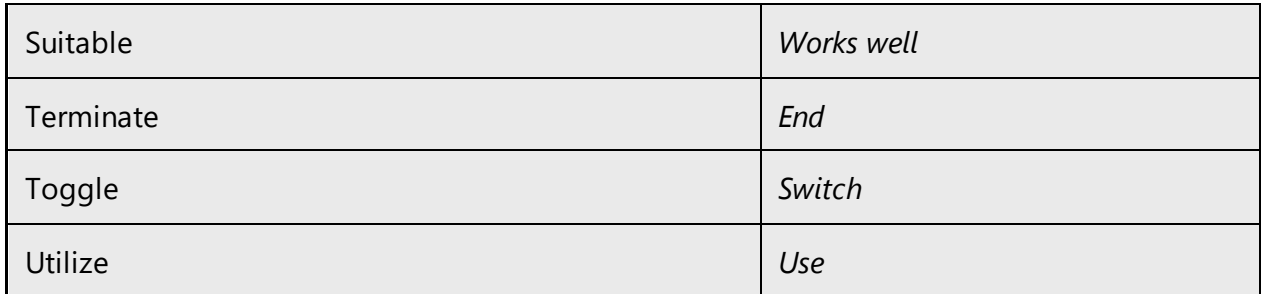

In order to support Microsoft voice for the Italian speaking audience, prefer using everyday words instead of formal ones which may sound less natural.

The suggestions below are only examples. You may change the suggested translations according to the context, but be careful and consider the global audience which might not be familiar with some slang terms or colloquialisms. When translating, always keep in mind the goals of Microsoft voice and use the words people will use in less formal situations.

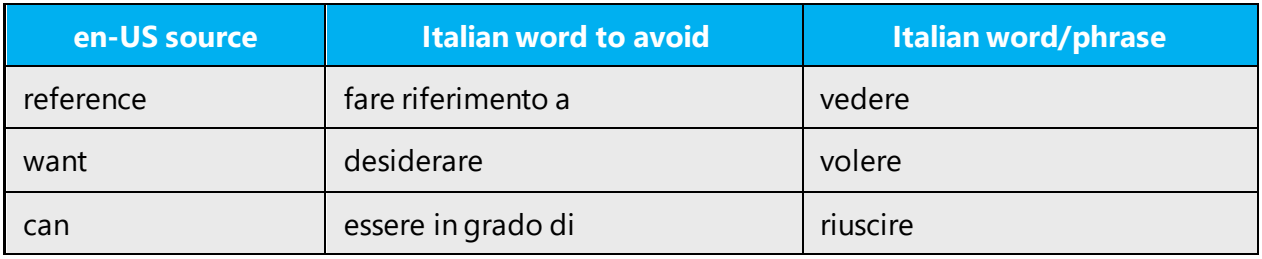

Note that the following translations are only preferred and that you can safely use the alternative ones especially in context where synonyms are necessary to avoid repetitions.

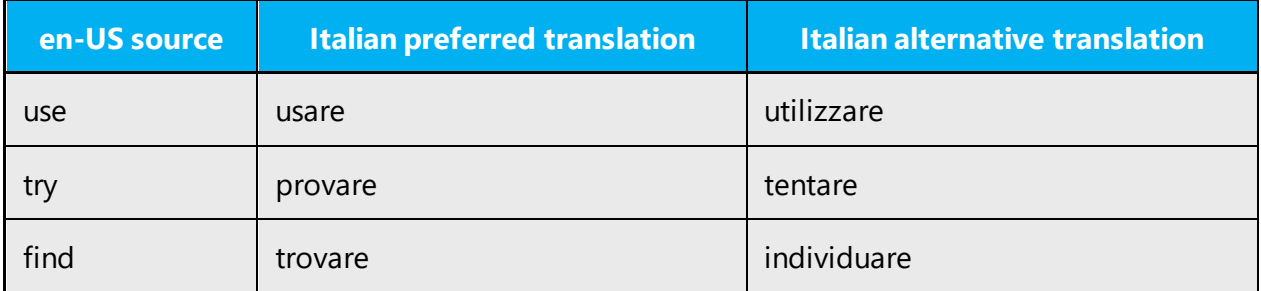

#### <span id="page-9-0"></span>2.2 Sample Microsoft voice text

The source and target phrase samples in the following sections illustrate the intent of the Microsoft voice.

**IMPORTANT:** The sample translations which you will find in the following sections are not meant to be prescriptive samples of terminology. The correct and most updated terminology is on **Microsoft Language Portal**. Use the samples as indicators of how Microsoft voice can be implemented, and work with [Microsoft Language Portal,](https://www.microsoft.com/Language/en-US/Search.aspx) your moderator or subsidiary contact in case of questions or doubts.

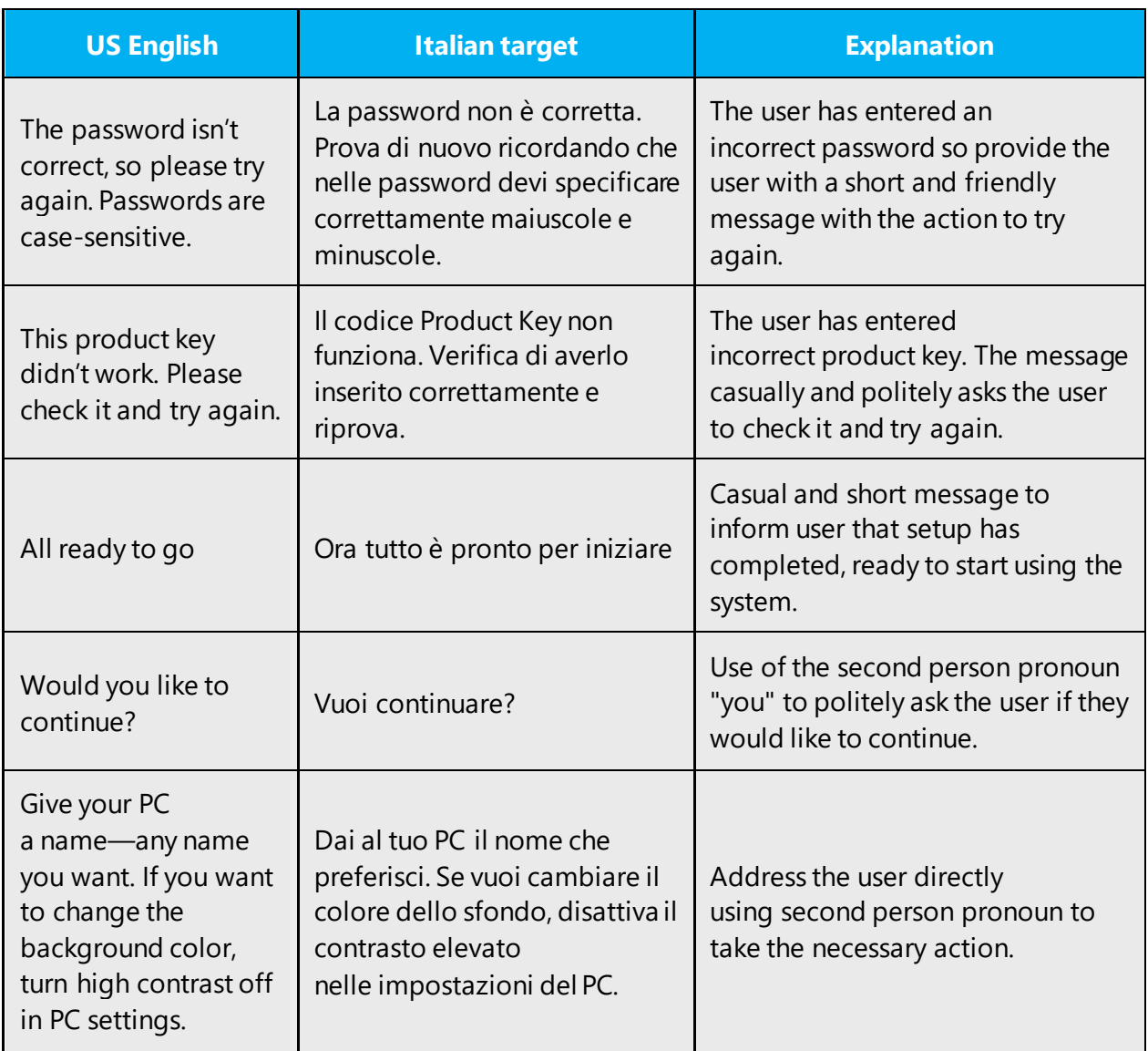

#### <span id="page-10-0"></span>2.2.1 Address the user to take action

#### <span id="page-10-1"></span>2.2.2 Promote a feature

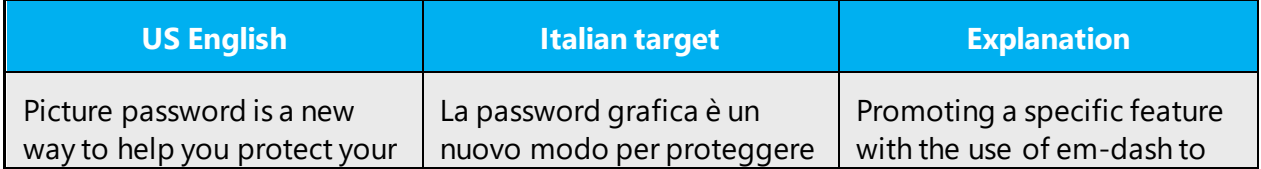

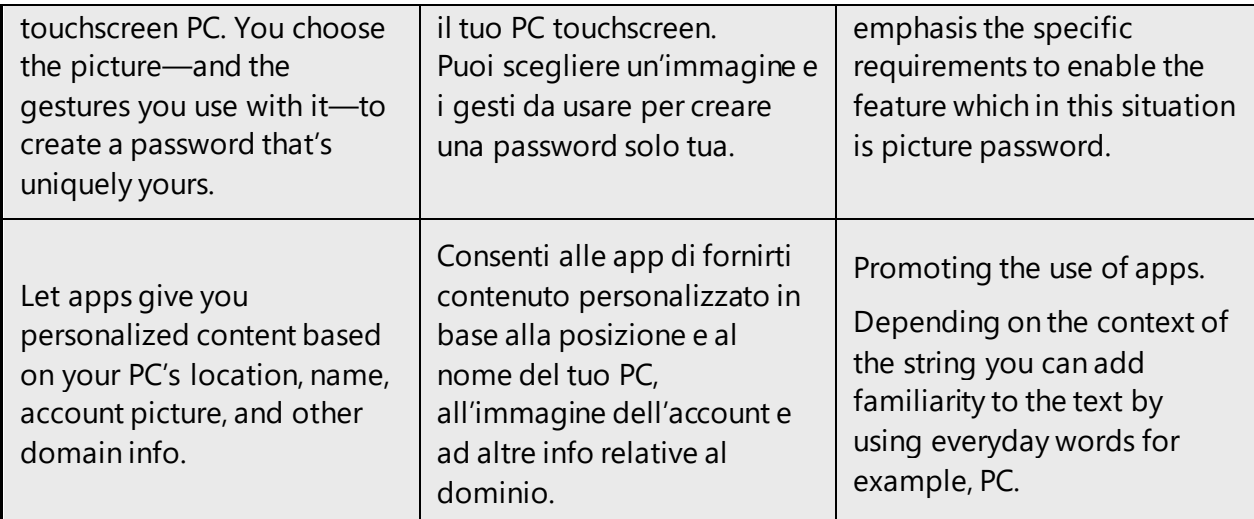

## <span id="page-11-0"></span>2.2.3 Provide how-to guidelines

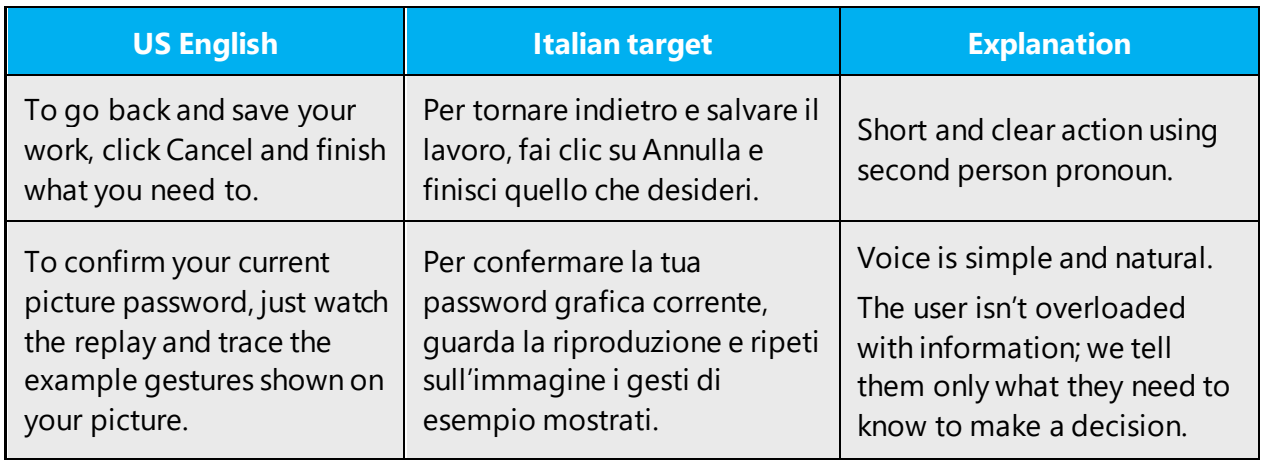

## <span id="page-11-1"></span>2.2.4 Explanatory text and support

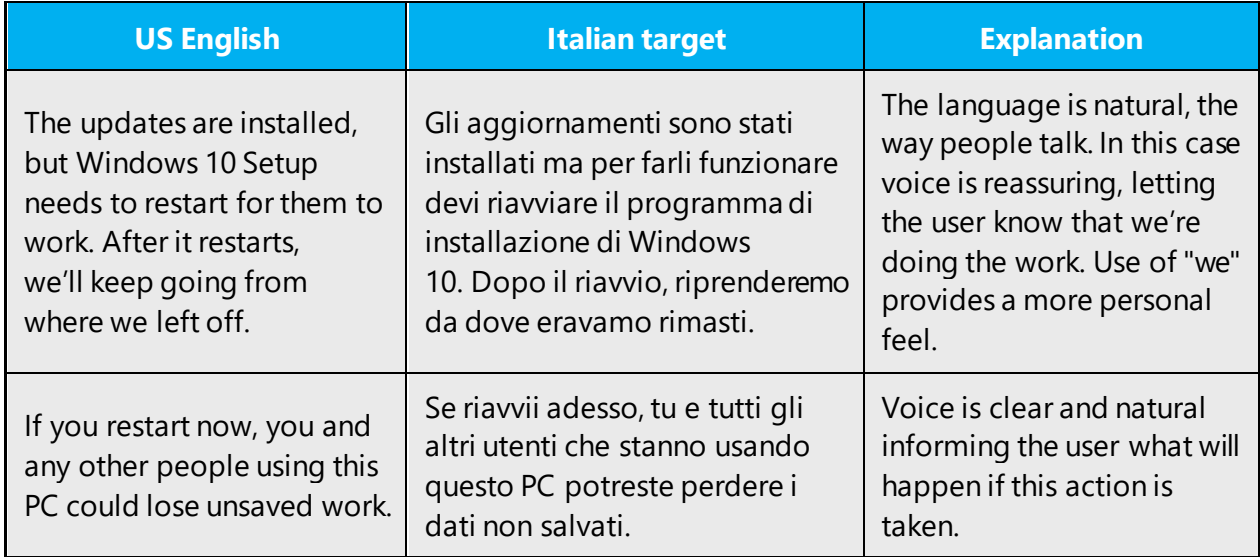

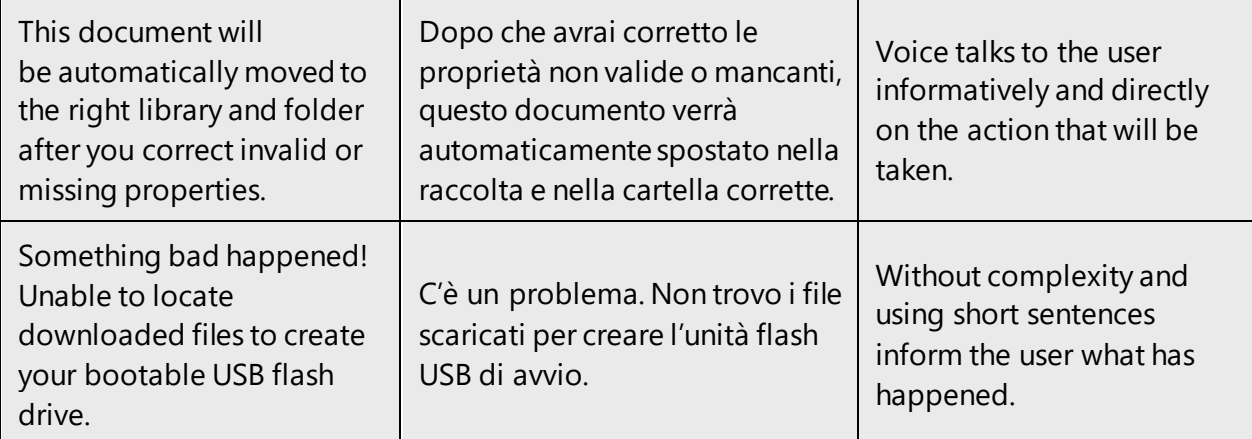

## <span id="page-12-0"></span>3 Language-specific standards

Information about Italian-specific standards, such as phone number formats, date formats, currency formats, and measurement units are available from th[e GoGlobal Developer Center](https://msdn.microsoft.com/en-us/globalization/).

#### <span id="page-12-1"></span>3.1 Grammar, syntax and orthographic standards

This section includes information on how to apply the general language and syntax rules to Microsoft products, online content, and documentation.

#### <span id="page-12-2"></span>3.1.1 Abbreviations

#### **Common abbreviations**

You might need to abbreviate some words in the UI (mainly buttons or options names) due to lack of space. This can be done in the following ways:

Using standardized abbreviations commonly used in the local culture, in the industry or the market and documented by Microsoft reference material or other authoritative source of references.

Using general criteria for shortening words, such as:

- Omit at least two letters.
- Truncate a word so that it ends with a consonant and place a period after it.
- When a word contains a double consonant, truncate it at the second one and place a period after it. Examples: Abbreviazione > Abbreviaz. - Visualizzazione > Visualizz. - Geografia > Geogr.

List of common abbreviations:

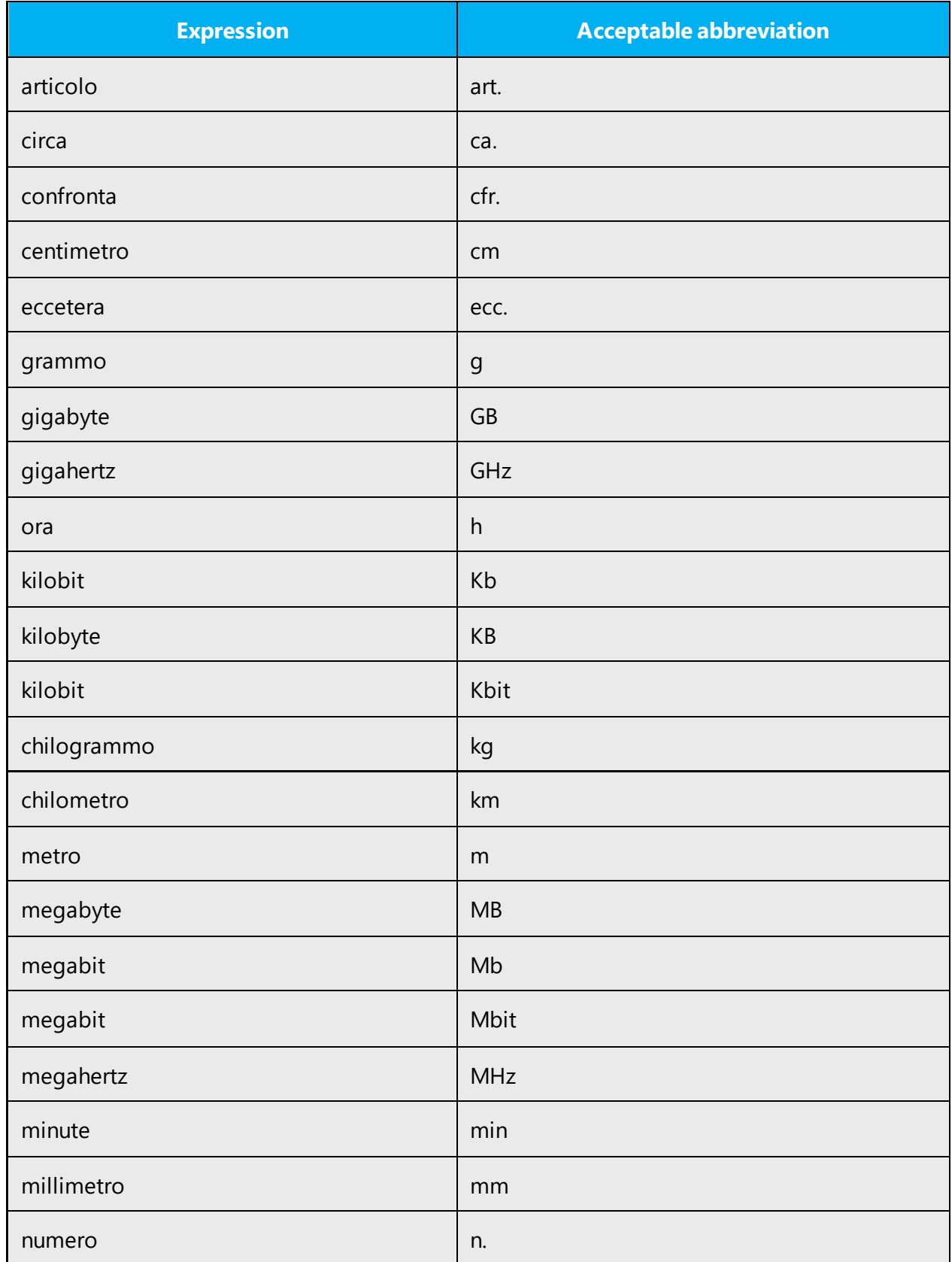

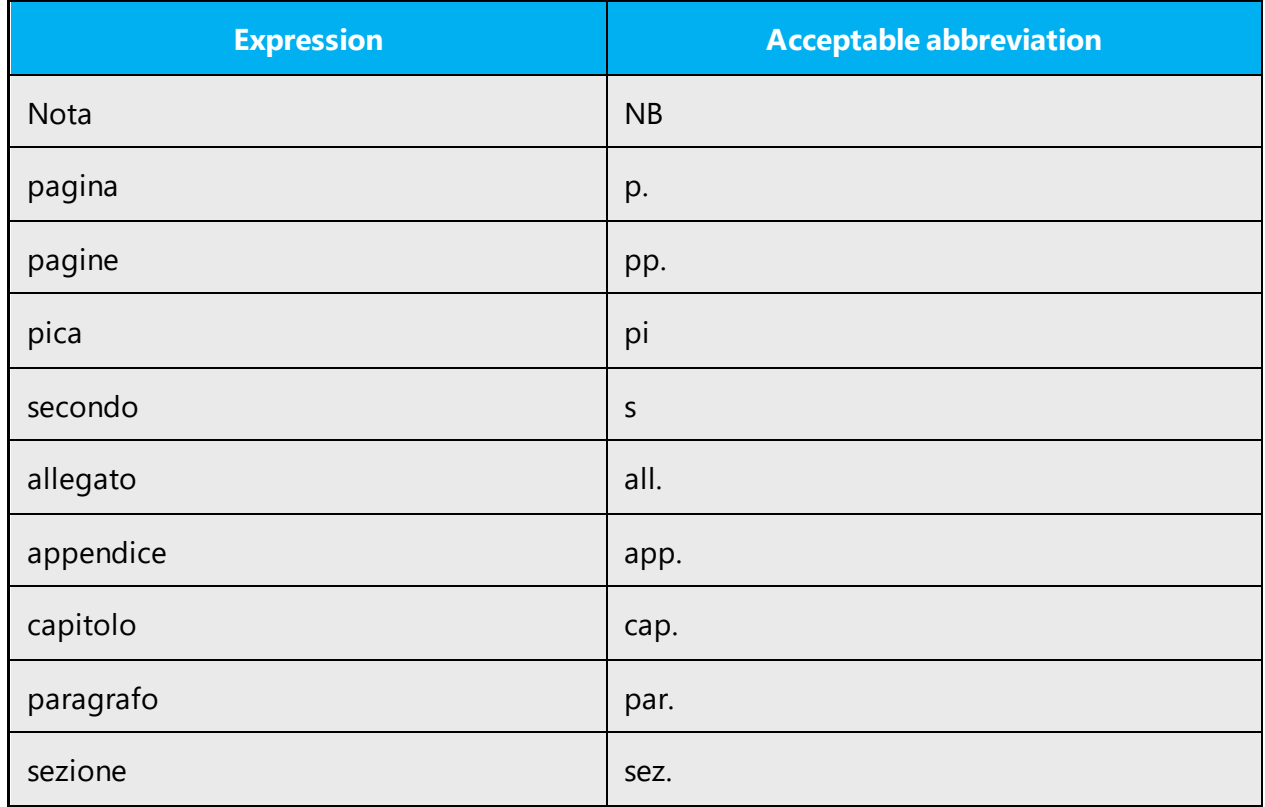

Abbreviations should be avoided whenever possible.

#### <span id="page-14-0"></span>3.1.2 Acronyms

Acronyms are words made up of the initial letters of major parts of a compound term. Common examples are WYSIWYG (What You See Is What You Get), DNS (Domain Name Server), and HTML (Hypertext Markup Language).

As a general rule, since several acronyms don't have an official equivalent in Italian, localizers should refer to [Microsoft Language Portal,](https://www.microsoft.com/Language/en-US/Search.aspx) and request explanation and approval whenever the meaning of an acronym is not clear or they are unsure whether it should be left in English, translated or omitted and replaced with the extending form. As a general rule, follow the scenarios described in the subsections below.

The gender and number of the acronym are determined by the gender and number of the translation for the governing noun of the extended form.

Example:

API (Application Programming Interface) is used in the feminine in Italian because the translation of "interface" ("interfaccia") is feminine.

To choose the appropriate article to use in front of an acronym, take into account the gender (as explained above) and the euphonic effect.

Example:

The API L'API

For fluency reasons, and when the exact meaning of the governing noun of the acronym is known, you can use the translation of the defining noun of the acronym in front of it.

Example:

The API L'interfaccia API

#### **Localized acronyms**

If an Italian for the acronym exists (which should imply that the extended form is translated as well), use the Italian acronym and add the full form in parenthesis for the first occurrence. Follow the source text to determine when the acronym, the full form or both should be repeated in the subsequent occurrences.

Example:

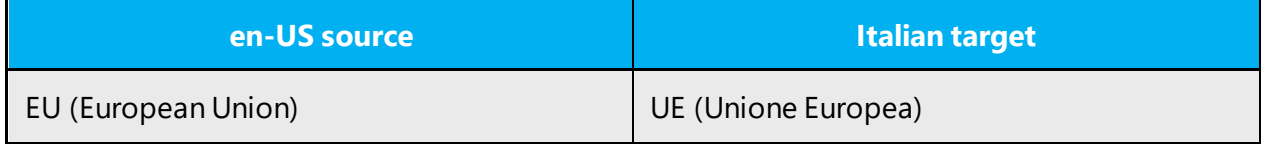

#### **Unlocalized acronyms**

If an Italian equivalent of the English acronym does not exist, and the extended form is an untranslatable string, use the English acronym and add the full English form in parenthesis for the first occurrence. Follow the source text to determine when the acronym, the full form or both should be repeated in the subsequent occurrences.

Example:

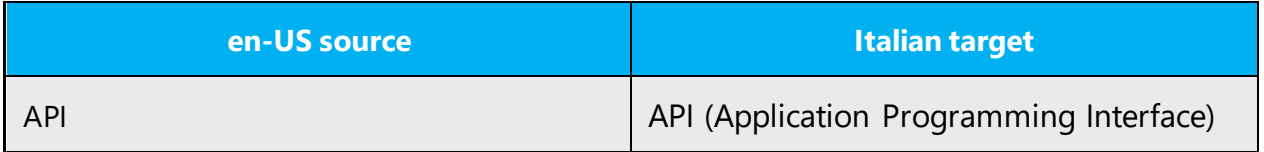

If an Italian equivalent of the English acronym does not exist, but the extended form is translatable, use the English acronym and add both the English full form and the Italian full form separated by a comma in parenthesis.

Example:

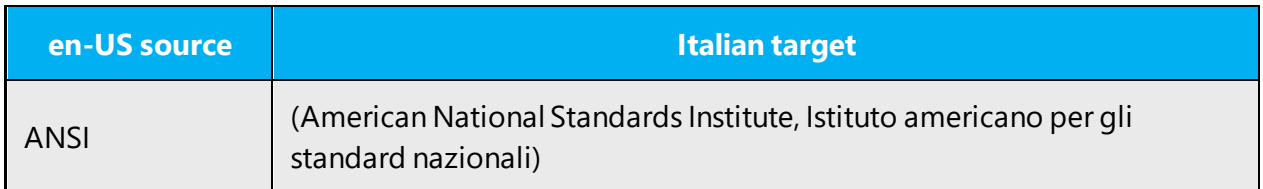

For the subsequent occurrences, follow the source text to determine when the acronym, the full form or both should be repeated, but whenever the full form is required just use the Italian translation and not the English term.

#### <span id="page-16-0"></span>3.1.3 Adjectives

In Italian, handle adjectives in the following manner.

#### **Qualifying adjectives**

The qualifying adjective is the most common type of adjective used in Italian. Its use substantially differs from English because it can occur before or after the noun it refers to. Depending on where the qualifying adjective is placed, the meaning can be slightly different. The rule of thumb is that the qualifying adjective follows the noun when it's used to distinguish the object among others.

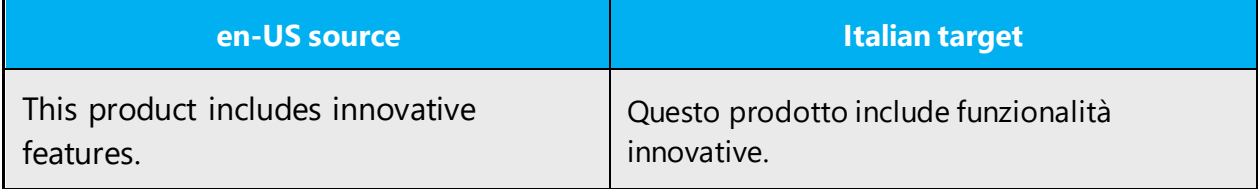

In this case, the qualifying adjective implies that several features are available, but a few of them distinguish themselves because they are "innovative."

If the qualifying adjective occurs before the noun, it simply refers to a quality of the object without creating an effect of contrast with other possible qualities.

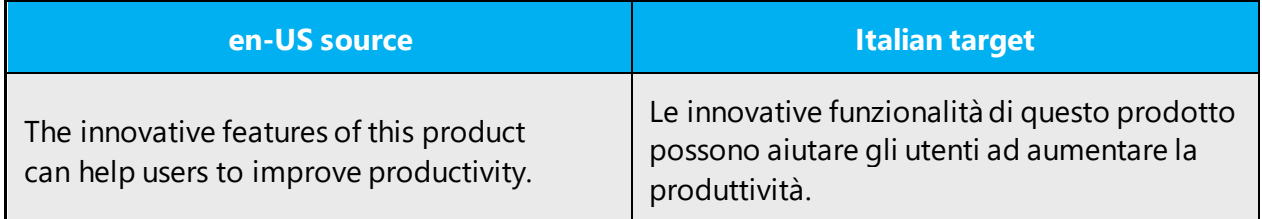

#### **Possessive adjectives**

The frequent use of possessives is a feature of English language. However, in Italian, possessive adjectives should be usually omitted, except in special marketing-oriented texts or Web sites in which addressing the users in a direct and more colloquial style is a requirement. This choice should be agreed case by case with the Microsoft project team.

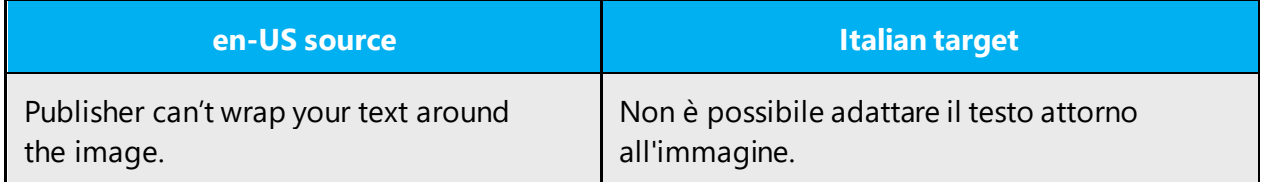

#### **Indefinite adjectives: any**

The translation of the adjective "any" into Italian may raise problems. Therefore, its meaning should be evaluated not only based on grammar rules, but also considering the context.

As a general rule, "any" may be used as follows:

- 1. To refer to one specific object in a group of objects sharing certain features, which is chosen for a reason: Example: Open any file that you want to edit = Aprire un [qualsiasi] file da [che si desidera] modificare
- 2. To refer to a whole set of objects in order to explain a common characteristic: Example: You can drag any items  $=$  È possibile trascinare qualsiasi elemento [i.e. all of the items can be dragged]
- 3. To indicate a choice among alternatives. Example: Perform any of the following steps = Effettuare uno o più dei passaggi seguenti
- 4. To refer to all of the objects of a group. Example: Select any files you want to delete = Selezionare [tutti] i file che si desidera eliminare
- 5. In negative sentences. Example: Can't find any user = Non è possibile trovare alcun utente = Non è possibile trovare utenti

#### <span id="page-17-0"></span>3.1.4 Articles

#### **General considerations**

Special attention should be paid in using the determinative article in Italian when translating terms including English nouns in the plural. See the following example:

… a software problem, such as a problem with drivers or files, which is preventing the system from starting.

CORRECT: …un problema software relativo ad esempio a driver o file (i.e. the problem can be due to one or more than one driver or file)

NOT CORRECT: ...un problema software relativo ad esempio ai driver o ai file (i.e. the problem is due to all of drivers and files)

#### **Unlocalized feature names**

Microsoft product names and non-translated feature names are used without definite or indefinite articles in Italian, even when such articles are used in English.

Examples:

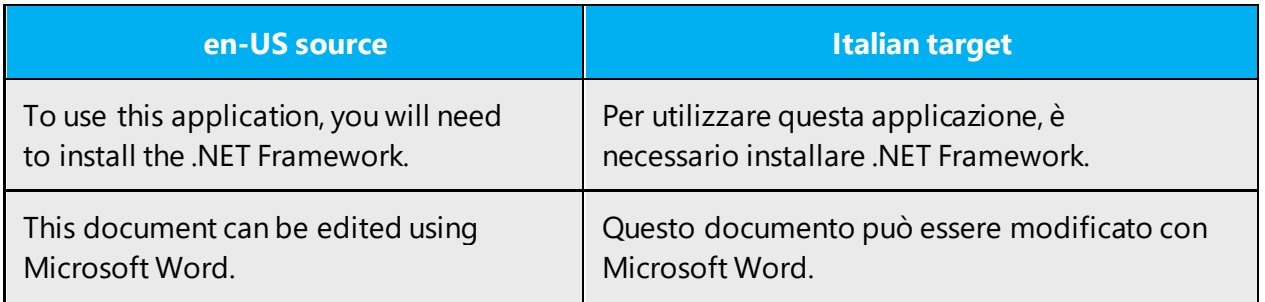

#### **Localized feature names**

Translated feature names are used with articles when they refer to a physical object.

Examples:

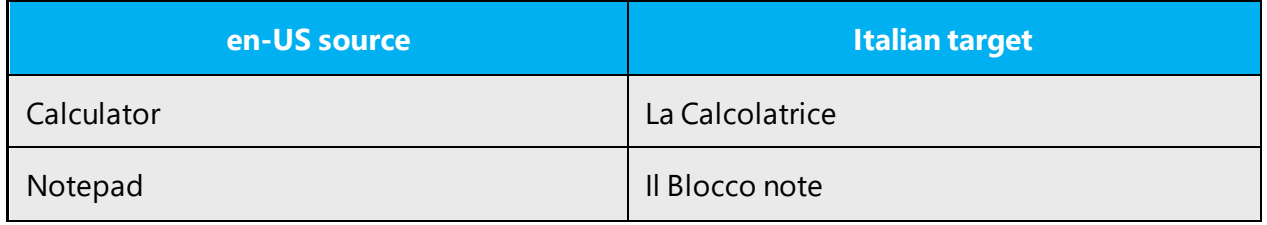

If the translated feature name refers to an abstract concept, the article should not be used.

Examples:

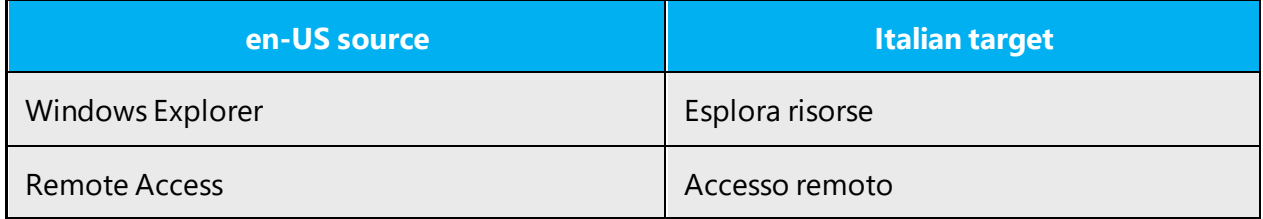

Translated wizard names are an exception because they require the article. Examples:

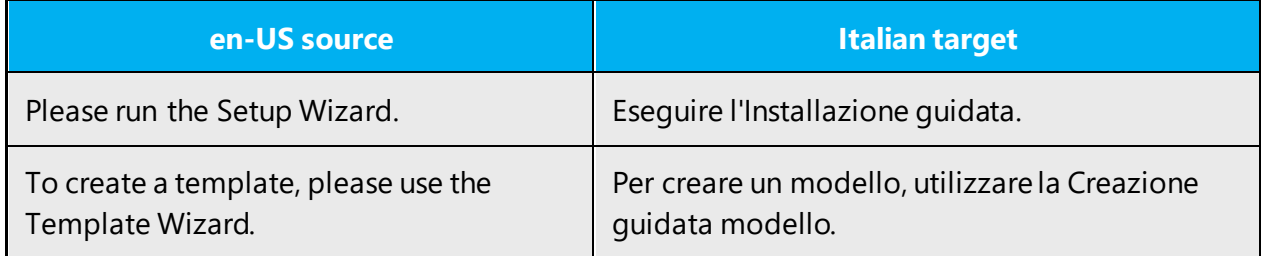

#### **Articles for English borrowed terms**

When faced with an English loan word previously used in Microsoft products, consider these options:

- Motivation: Does the English word have any formally motivated features that would allow a straightforward integration into the noun class system of the Italian language?
- Analogy: Is there an equivalent Italian term whose article could be used?
- Frequency: Is the term used in other technical documentation? If so, what article is used most often?

The internet may be a helpful reference here.

Check the [Microsoft Language Portal](https://www.microsoft.com/Language/en-US/Search.aspx) to confirm the user of a new loan word and its proper article to avoid inconsistencies.

For foreign words, the article that would occur before an Italian word beginning with the same sound should be used:

Example:

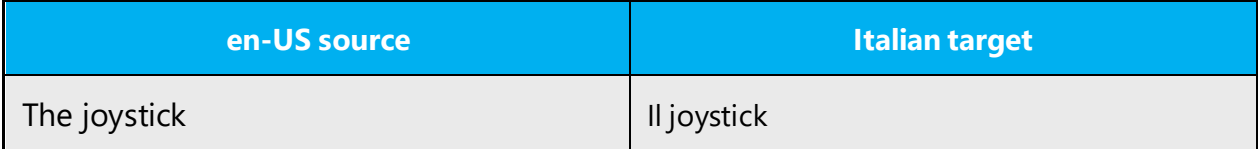

The leading h is usually ignored in Italian as for the use of articles.

Example:

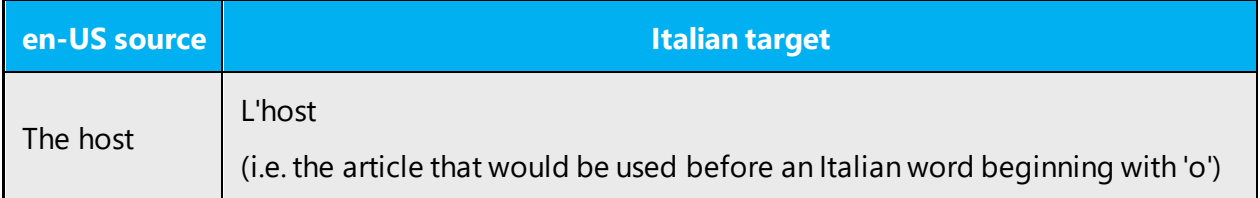

The letter w is considered a consonant as for the use of articles.

Examples:

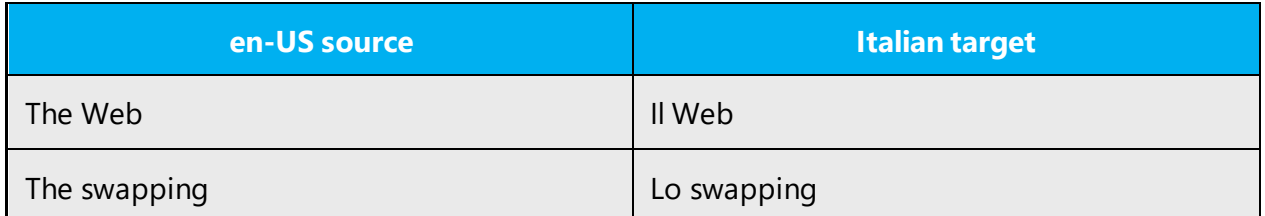

There are no specific rules to establish the gender of foreign words. They are often used in the masculine, but words recalling feminine Italian words usually agree in the feminine.

Example:

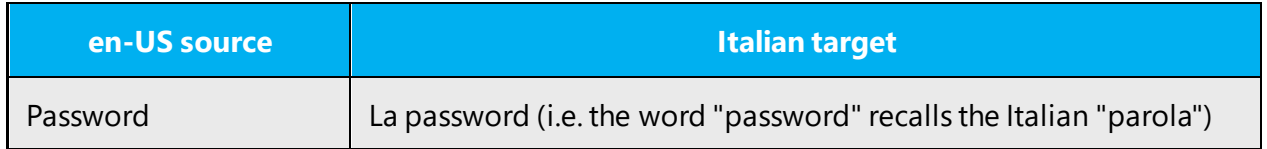

These guidelines don't apply to all cases, therefore the choice should be often driven by how the word is commonly used by native speakers and in authoritative sources of reference.

#### <span id="page-20-0"></span>3.1.5 Capitalization

In most cases, English conventions related to capitalization are not applicable to Italian. See the guidelines described below.

In titles and headings, only the first character of the first word should be upper-case.

Example:

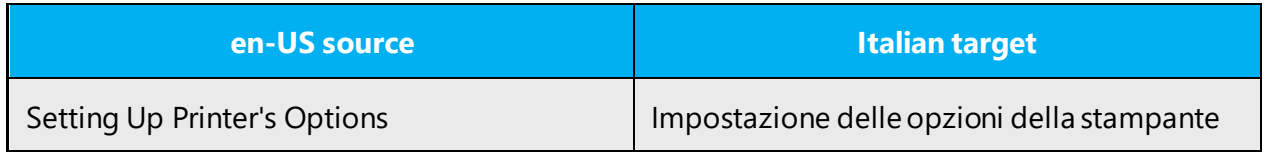

Names of days, months, currencies, languages and nationalities begin with lower-case.

Examples:

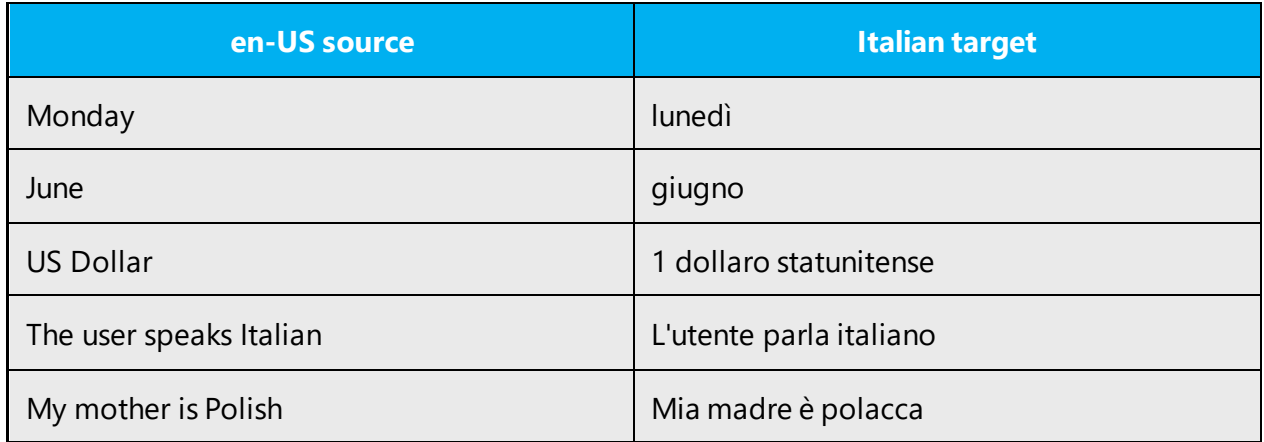

UI items begin with an upper-case character. In case of UI items made up of multiple words, only the first character of the first word is upper-case.

Examples:

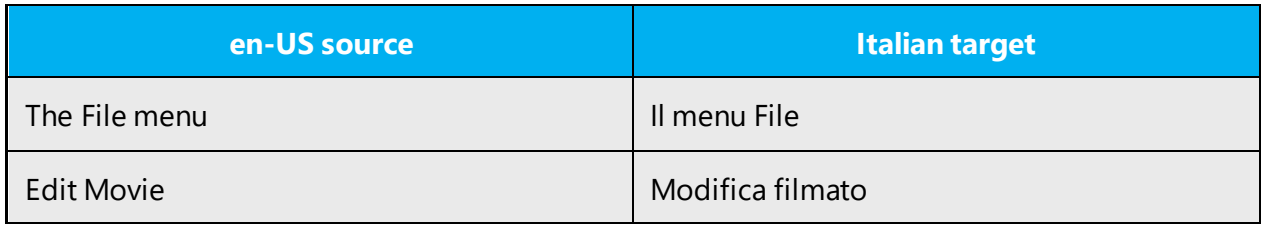

In UI items made up of two alternative commands separated by a slash (/), both commands begin with an upper-case character.

Examples:

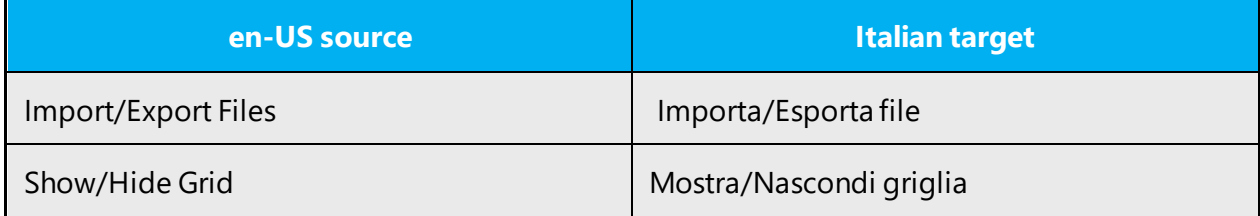

Names of keyboard keys should be written in all capital letters.

Examples:

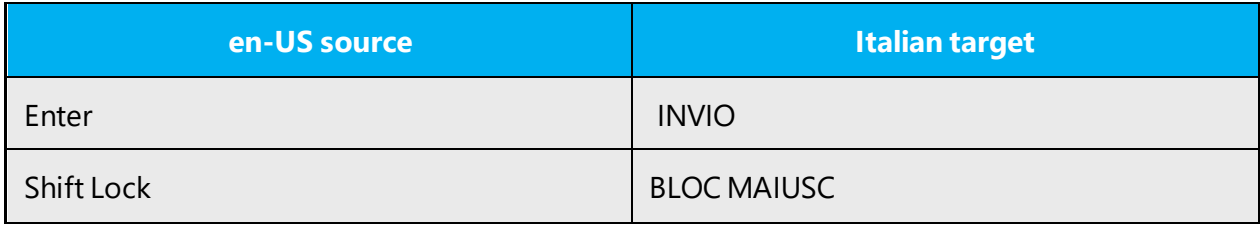

Legal documents, such as agreements, licenses, and statements, may include entire uppercase paragraphs and/or common nouns beginning with upper-case. These conventions in the source document may have legal implications and should be retained in target.

Examples:

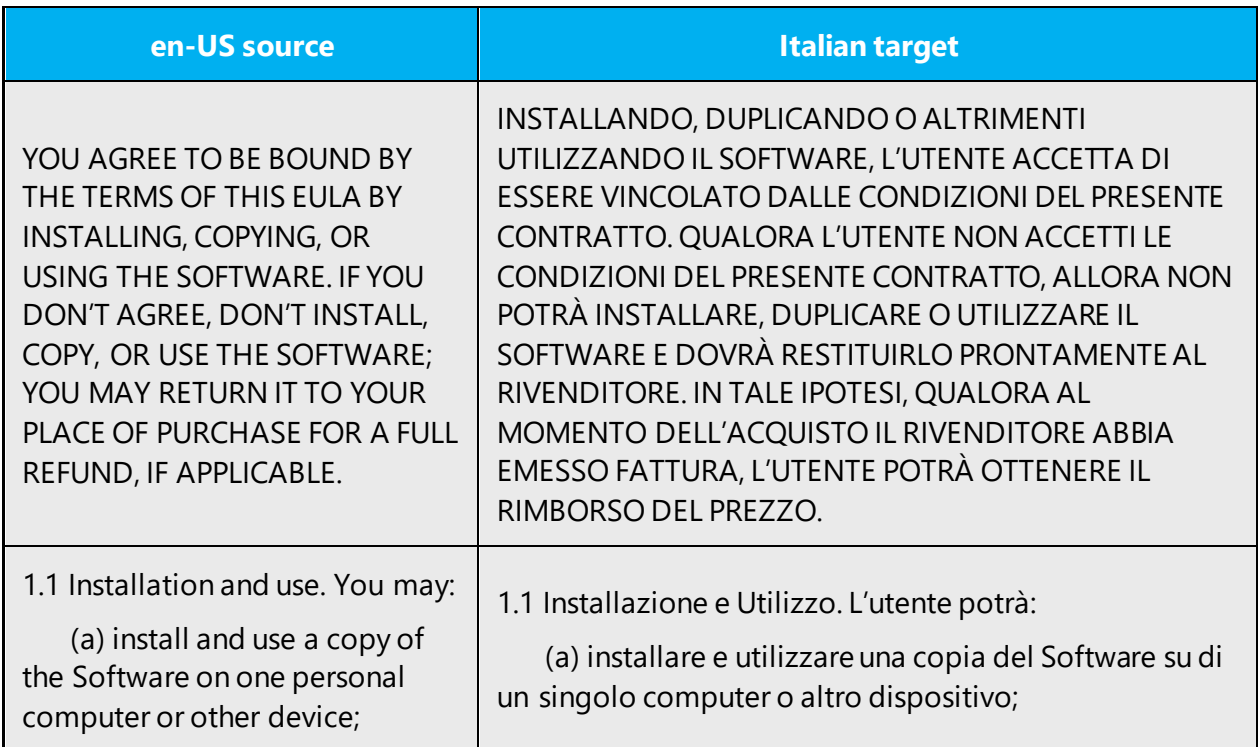

#### <span id="page-22-0"></span>3.1.6 Compounds

Compounds should be understandable and clear to the user. Avoid overly long or complex compounds. Keep in mind that unintuitive compounds can cause intelligibility and usability issues.

#### <span id="page-22-1"></span>3.1.7 Conjunctions

For en-US Microsoft voice, conjunctions can help convey a conversational tone. Starting a sentence with a conjunction can be used to convey an informal tone and style.

Beginning a sentence with a conjunction is not common in Italian, especially in written language, but can be used for emphasis purpose. There are also some conjunctions which are considered more formal as opposed to others which sound more simple and familiar.

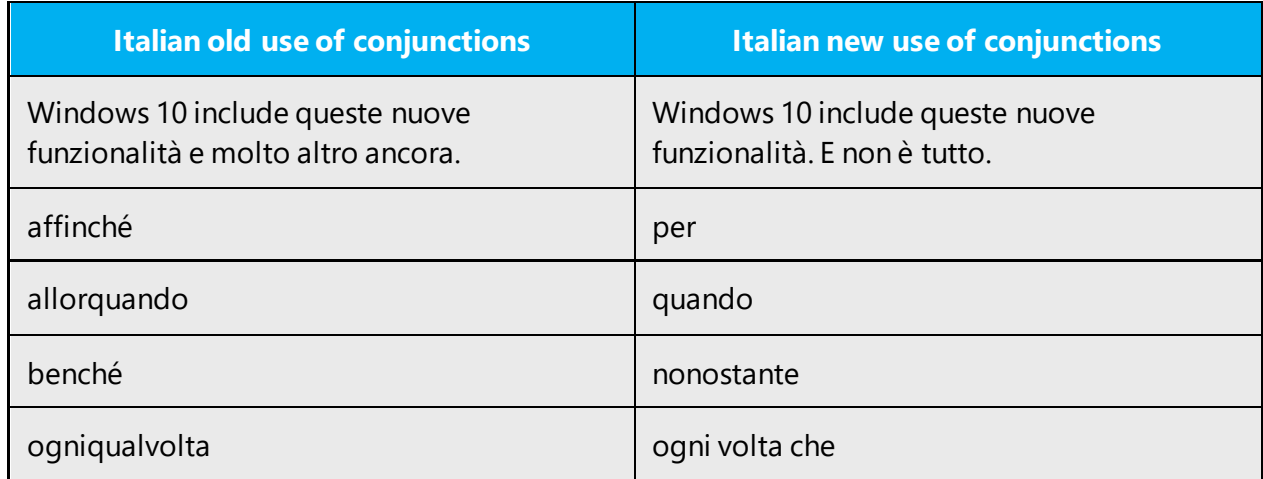

#### <span id="page-23-0"></span>3.1.8 Gender

Variable parts of speech in Italian are articles, nouns, pronouns, adjectives and verbs. Each noun in Italian has a gender and it can be masculine or feminine. The neuter gender does not exist in Italian. In general, all variable parts of speech should agree in gender (and number) with the noun they refer to. When one adjective, verb, and so on refers to multiple nouns with different genders, the masculine prevails against feminine.

Example:

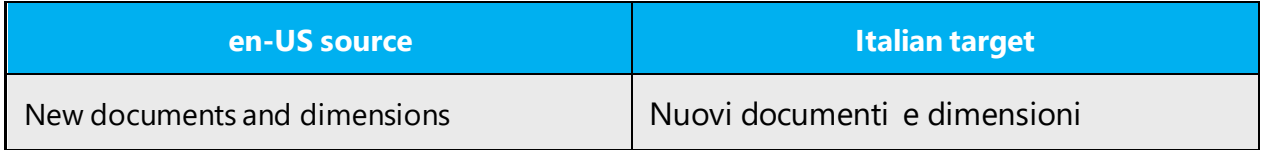

Note the following exception:

A few words deriving by neuter Latin words require the agreement in the masculine even though their grammar gender appears feminine.

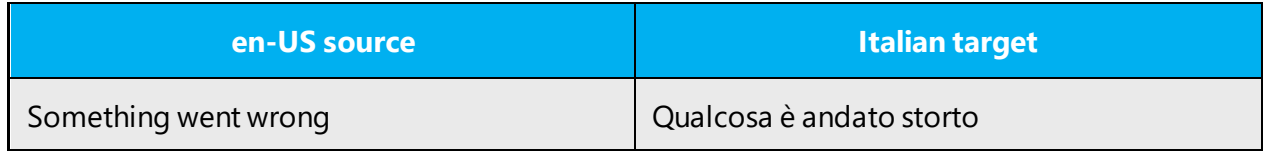

Sometimes the meaning of a noun changes depending on its gender (and number). For information about this subject, see section **Nouns** below in this document.

#### <span id="page-24-0"></span>3.1.9 Localizing colloquialism, idioms, and metaphors

The Microsoft voice allows for the use of culture-centric colloquialisms, idioms and metaphors (collectively referred to "colloquialism").

Choose from these options to express the intent of the source text appropriately.

- Don't attempt to replace the source colloquialism with an Italian colloquialism that fits the same meaning of the particular context unless it's a perfect and natural fit for that context.
- Translate the *intended* meaning of the colloquialism in the source text (not the literal translation of the original colloquialism in the source text), but only if the colloquialism's meaning is an integral part of the text that can't be omitted.
- If the colloquialism can be omitted without affecting the meaning of the text, omit it.

#### <span id="page-24-1"></span>3.1.10 Nouns

#### **General considerations**

Most nouns derive from Latin or Greek. In a few cases, they can be the Latinization of foreign words.

Example:

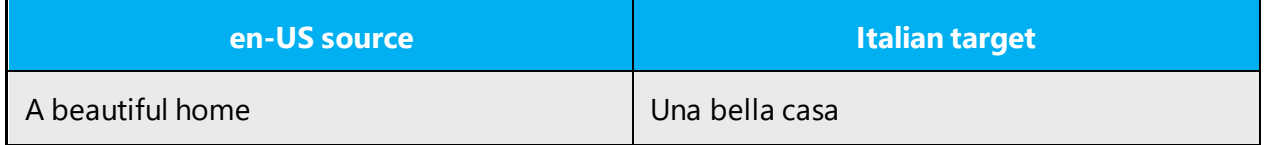

#### **Inflection**

Nouns can only inflect by gender and number. Gender is not determined by the meaning, except for proper nouns, which can't inflect by number.

Examples:

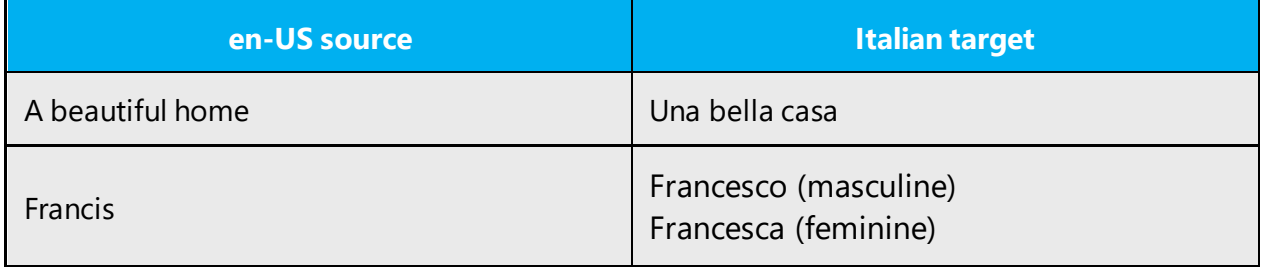

Sometimes, the feminine gender of a noun in the plural denotes the literal meaning, and the masculine denotes a figurative meaning.

Examples:

Le braccia  $=$  the arms I bracci  $=$  the inlets

In Italian, nouns can also be "altered" in order to express particular shades of meaning.

Examples:

Libro = book > Libretto = a small book > Libraccio = a bad book Tavolo = table > tavolino = a small table

Alterations are usually reserved to informal and colloquial speech and should be absolutely avoided in documents and software. Use adjectives or paraphrase instead.

Example:

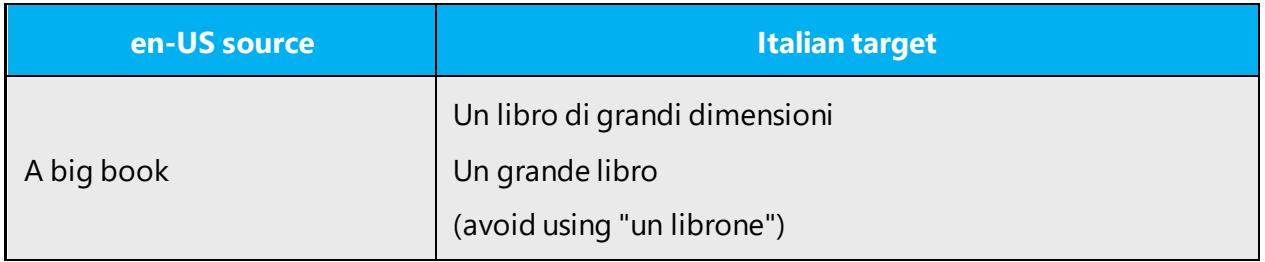

#### **Plural formation**

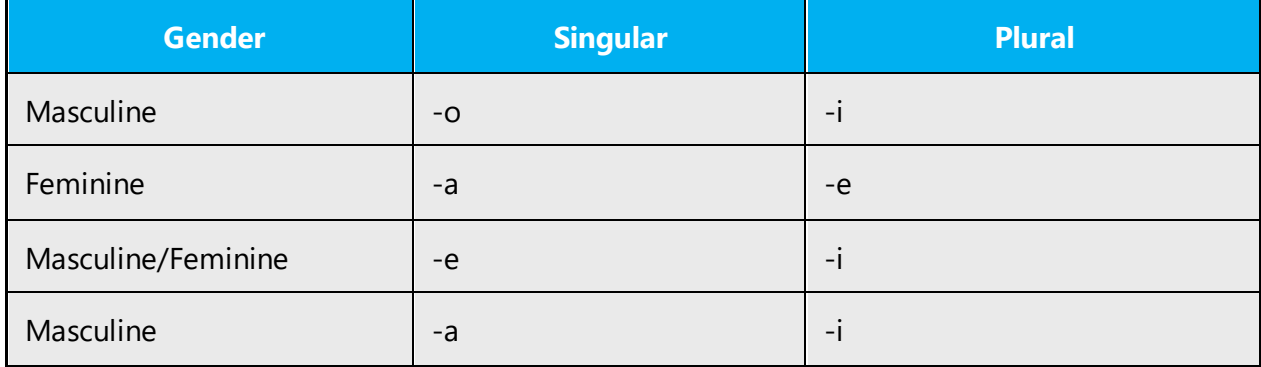

The plural form of nouns ending with an accented vowel is equal to singular.

Examples:

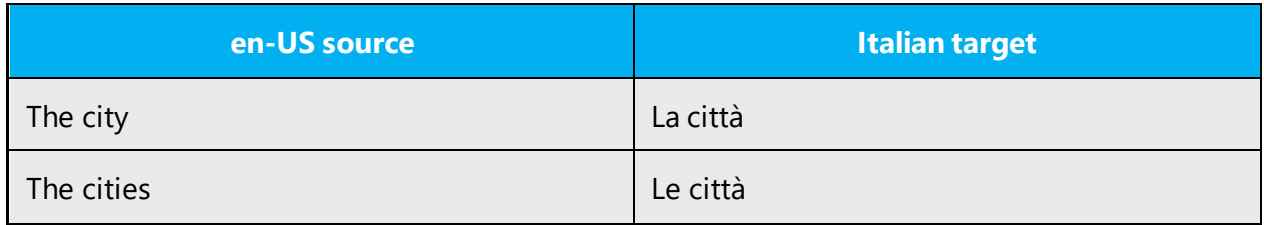

The plural form of foreign words is equal to singular.

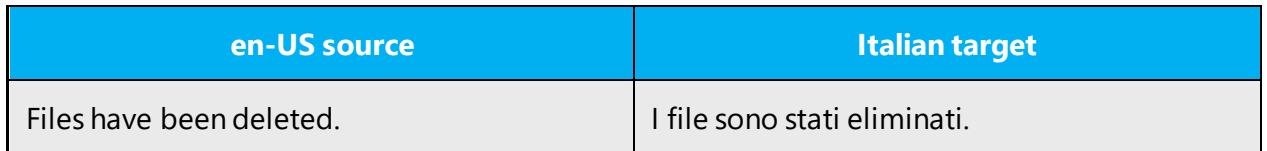

Note that when the plural form is equal to singular, articles, adjectives, verbs and other modifiers agree in the plural denoting the actual number of the invariable noun.

Sometimes, the masculine plural acts as a count noun, while the feminine plural acts as a mass noun.

Example:

Due cervelli = two brains Le cervella  $=$  the cerebral matter

#### <span id="page-26-0"></span>3.1.11 Prepositions

Pay attention to the correct use of the preposition in translations. Influenced by the English language, many translators omit them or change the word order.

This aspect requires special attention. Even though in most cases the literal translation of the English preposition is appropriate in Italian, there are contexts in which a different preposition should be used.

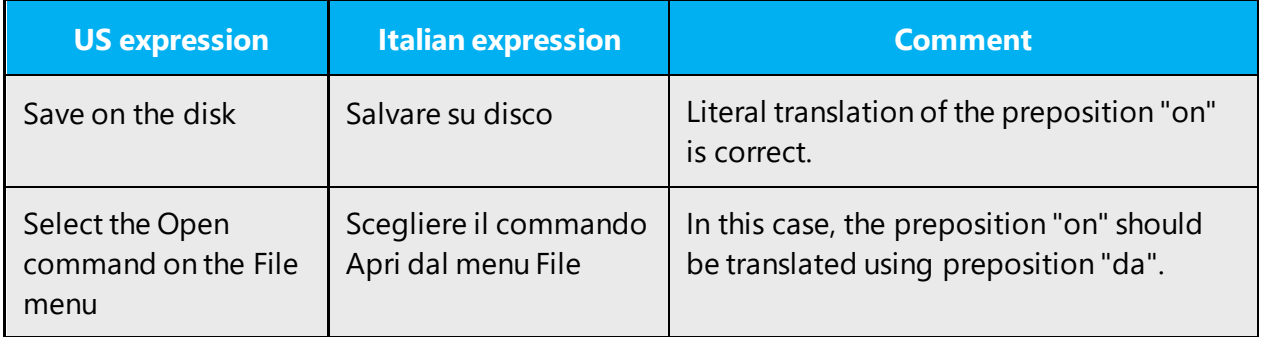

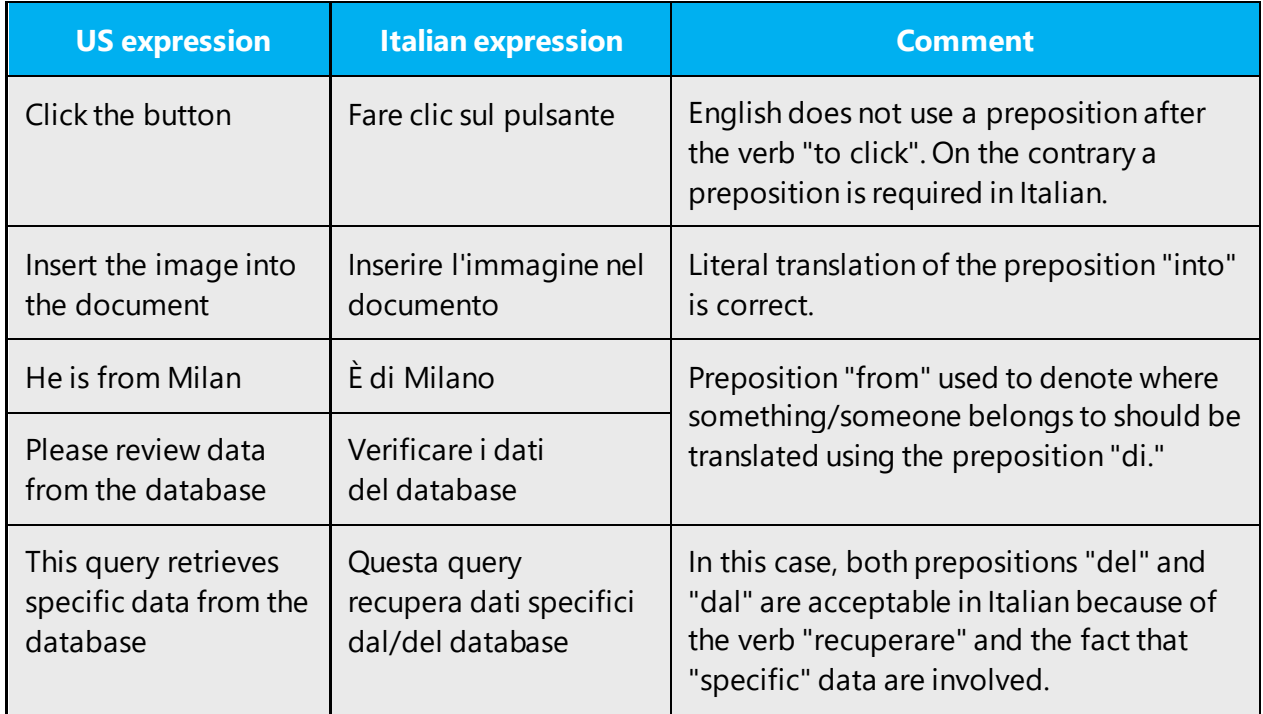

For the Microsoft voice, use of prepositions is another way to help convey a casual or conversational tone. Starting or ending a sentence with a preposition is acceptable practice in conveying Microsoft voice. This does not apply to Italian.

#### <span id="page-27-0"></span>3.1.12 Pronouns

Besides the standard grammar rules to be followed in using pronouns, when translating software and/or documentation localizers should take into account the following remarks as far as style is concerned:

English, especially technical English, is far more redundant than Italian. When translating from English into Italian the degree of redundancy of the source text often needs to be reduced in target using pronouns, otherwise fluency may be affected. Be advised that this should not affect accuracy, therefore when translating very technical and complex strings, it's essential to ensure that users are able to associate pronouns to the noun they refer to uniquely.

Example:

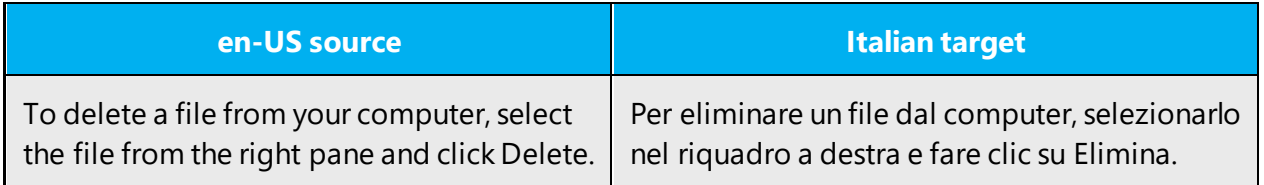

#### <span id="page-28-0"></span>3.1.13 Punctuation

General punctuation rules in Italian may be substantially different from English.

Never insert blank spaces before punctuation. Always use a single blank space after punctuation.

Example:

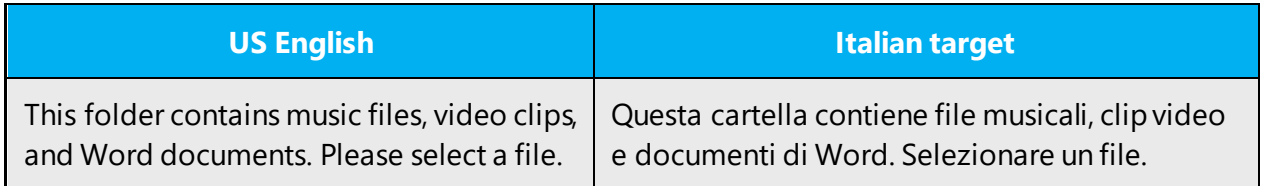

#### **Comma**

The use of commas in Italian is somehow subjective and may depend on personal taste and preferences. Anyway, a few general guidelines can be identified:

Never use a comma to separate the subject from the verb in a sentence.

Example:

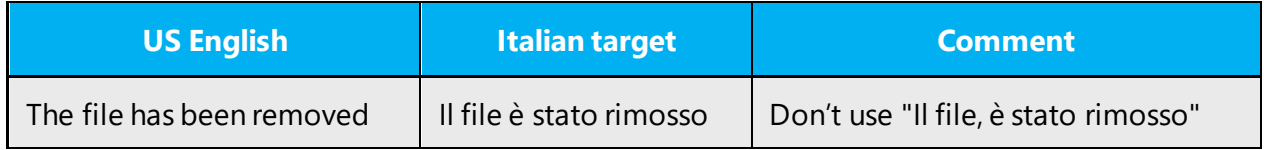

Avoid using a comma before conjunctions 'e', 'o' and 'oppure' unless they introduce an aside.

Example:

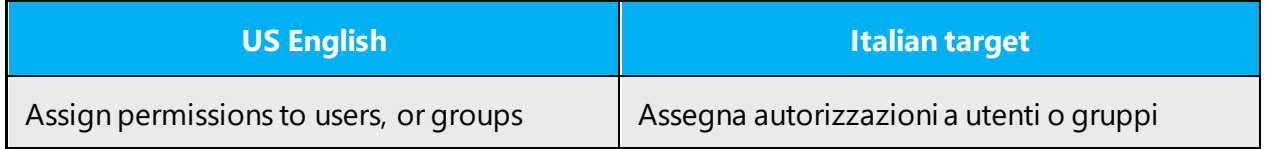

Avoid using commas after locative adjuncts.

Example:

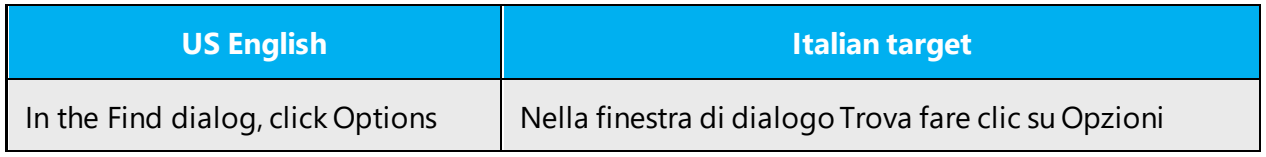

#### **Colon**

Colons can be used to introduce a listing, a procedure, a note, and so on.

Terms following a colon sign on the same line should begin with lower-case. Depending on special requirements, this rule can be ignored in document titles and headings.

Examples:

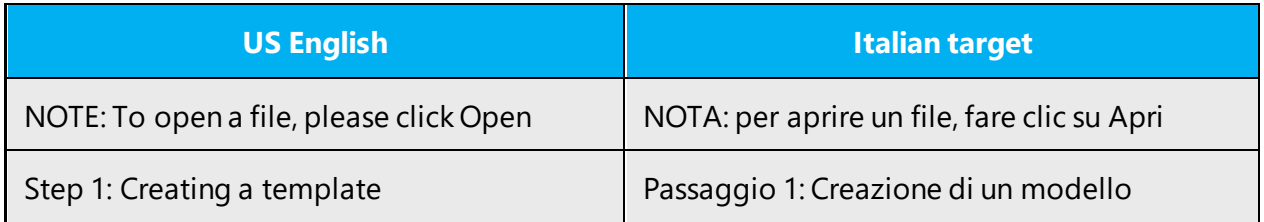

When a term follows a colon sign but it's placed on another line, it should begin with upper-case.

Example:

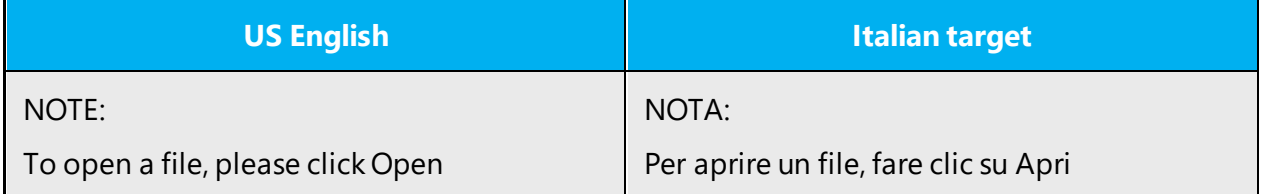

Don't overuse colons within sentences, but prefer commas or semicolon wherever possible:

Example:

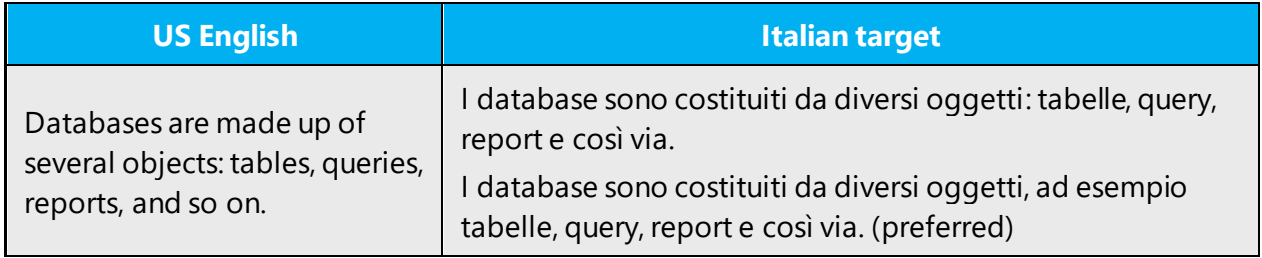

#### **Dashes and hyphens**

Three different dash characters are used in English:

#### **Hyphen**

The hyphen is used to divide words between syllables, to link parts of a compound word, to divide two concepts into a title or heading. The hyphen should not be used in Italian to enclose asides within a sentence (use commas instead) nor to introduce listing (use colon, commas or semicolon instead).

Examples:

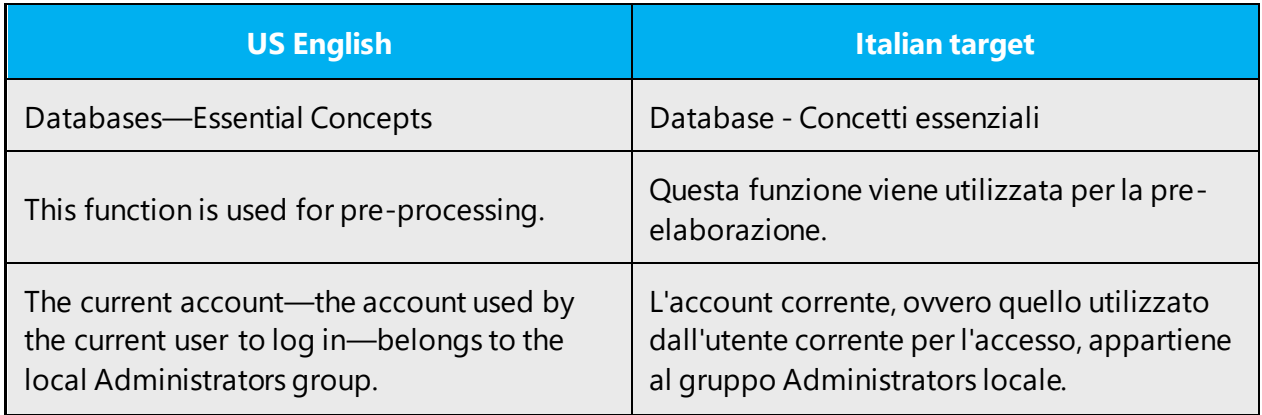

#### **En dash**

The en dash is used as a minus sign, usually with no spaces after.

Example:

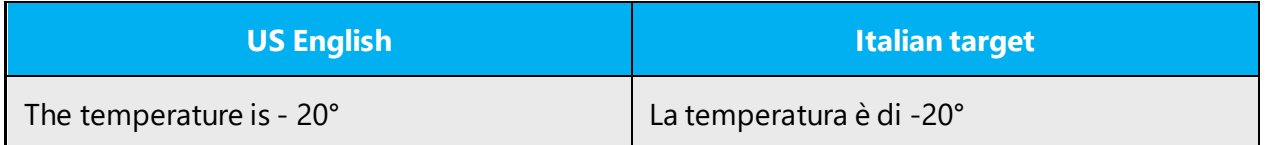

The en dash is also used in number ranges, such as those specifying page numbers.

Example:

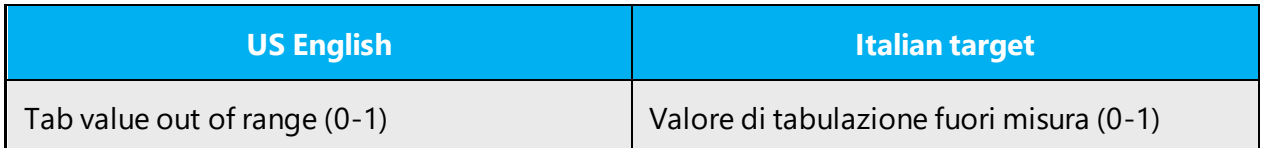

#### **Em dash**

The em dash should not be used in Italian, and it should be replaced with an hyphen.

Example:

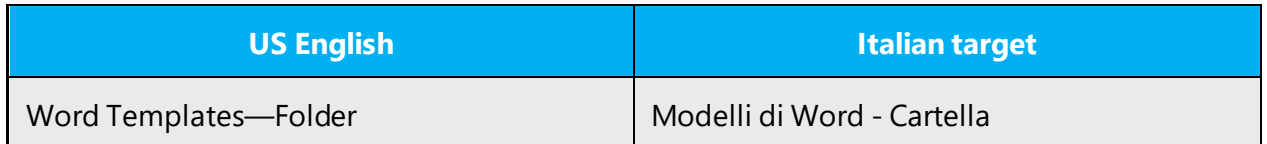

#### **Ellipses (suspension points)**

Ellipses can be used in software to indicate that an operation is in progress (adding the expression "in corso") or appended to a UI command to indicate that clicking that command the user will be presented further options to choose from. Ellipses in source software progress messages and options should be retained in target version, and removed in documentation or descriptions where a message or an option including ellipses is mentioned.

Examples:

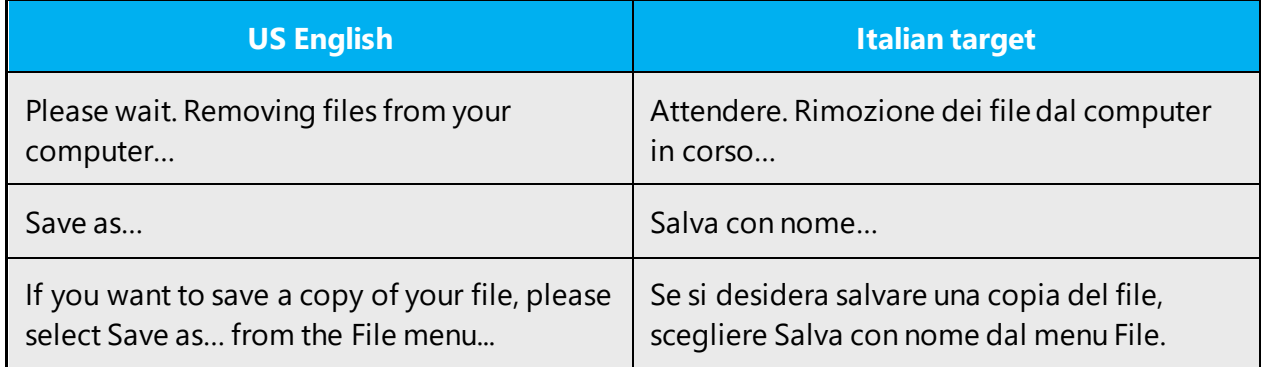

#### **Period**

Period is used to end a paragraph or a sentence in a paragraph, and for abbreviated words. When it's used in an abbreviation the last letter of the word before the period should be a consonant and the first letter of the subsequent word should be lower-case.

Example:

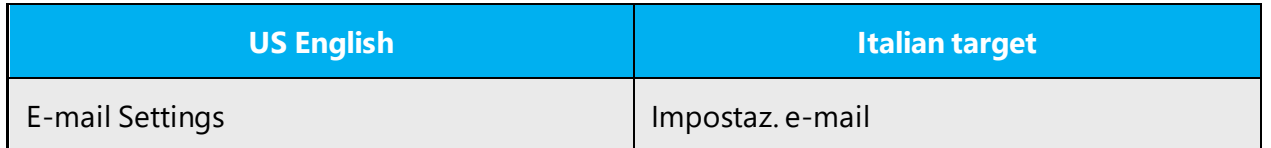

#### **Quotation marks**

Quotation marks are used when quoting sentences from other sources exactly or to surround titles of documents and publications. They should not be used to stress

a word or phrase. In this case, using Italics is preferable. Single quotes should be avoided. Anyway, because of the technical implications of using single and double quotes in software and in documents based on markup and programming languages, following the English source is acceptable.

Punctuation should always be placed outside quotes.

Examples:

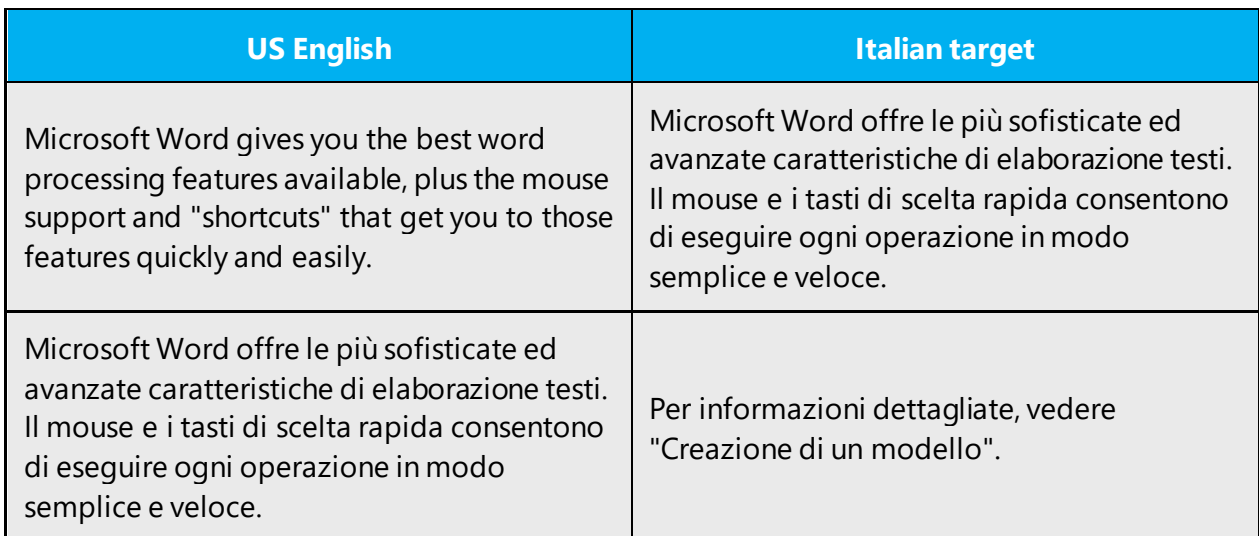

#### **Parentheses**

In English and Italian, there is no space between the parentheses and the text inside them. The use of parentheses should be limited in Italian to the cases where they are absolutely required, and especially avoided to enclose asides in a sentence.

Example:

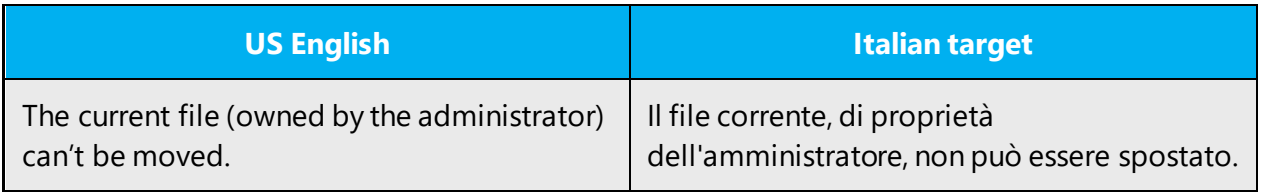

Never use parentheses to enclose a standalone sentence after a period.

Example:

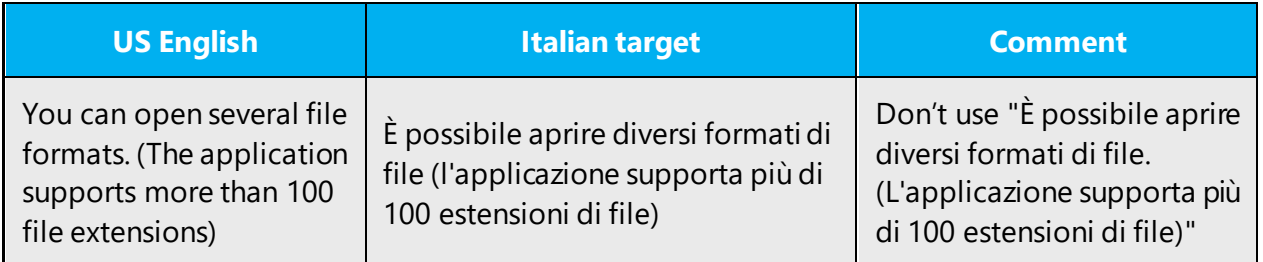

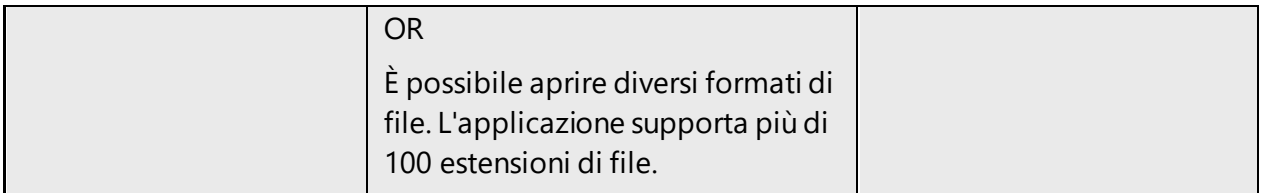

Punctuation should always be placed outside parentheses.

#### <span id="page-33-0"></span>3.1.14 Sentence fragments

For the Microsoft voice, use of sentence fragments helps convey a conversational tone. They are used whenever possible as they are short and to the point.

Italian communication allows the use of sentence fragments especially on newspapers or in newscast (for example, "Buono anche l'andamento delle vendite").

In this context it's preferable to avoid using sentence fragments even if, on rare occasions, you may want to improve emphasis or readability using fragments instead of full sentences. In this case, make sure that the fragment fits into the context and no relevant information gets lost.

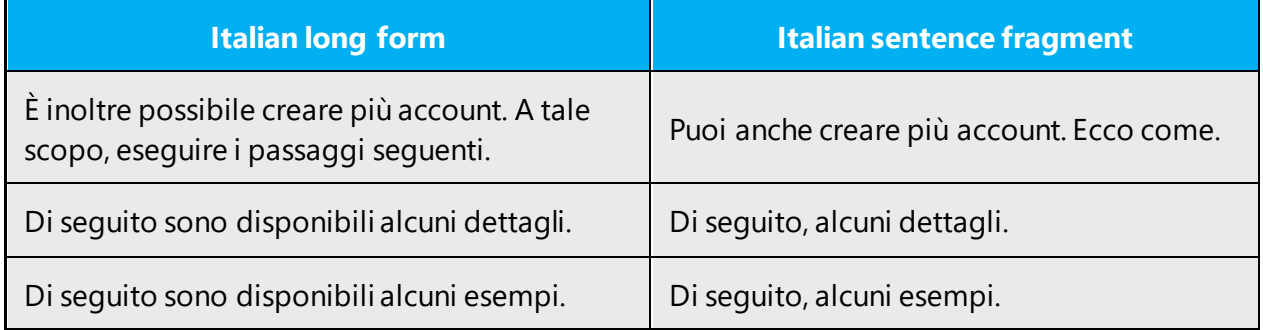

#### <span id="page-33-1"></span>3.1.15 Subjunctive

There are no special guidelines related to style in localization regarding the subjunctive. Standard grammar rules apply. Note that in oral, informal speech, the subjunctive tends to be replaced with the indicative, but this is still a grammar error, which should be absolutely avoided in written language.

Example:

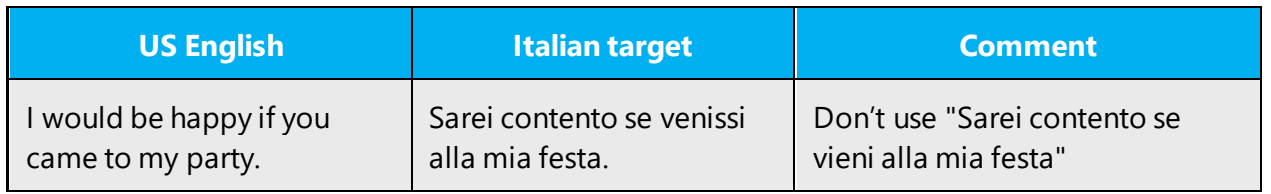

#### <span id="page-34-0"></span>3.1.16 Symbols & nonbreaking spaces

Blank spaces are not allowed between symbols, such as copyright or trademark symbols, and the noun they refer to.

Example:

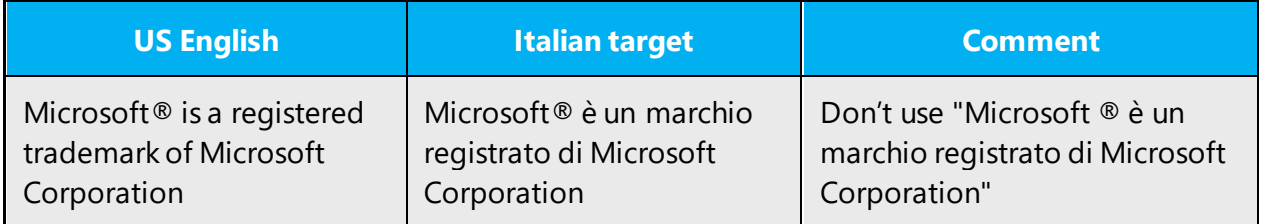

Nonbreaking spaces are used to avoid that strings which should appear on a single line wrap to a second line. In Italian, this requirement is less important than in English, anyway it's advisable to follow the source text as far as the use of nonbreaking spaces is concerned.

#### <span id="page-34-1"></span>3.1.17 Verbs

For US English Microsoft voice, verb tense helps to convey the clarity of Microsoft voice. Simple tenses are used. The easiest tense to understand is the simple present, like we use in this guide. Avoid future tense unless you're describing something that will really happen in the future and the simple present tense is inapplicable. Use simple past tense when you describe events that have already happened.

The Italian Microsoft voice uses verbs and tense in the same way as in the source string. Use different tenses only to avoid ungrammatical or illogical results.

Messages including forms such as "to be –ing" or "to be about to do something" meaning a warning to the user, can be translated with the active form.

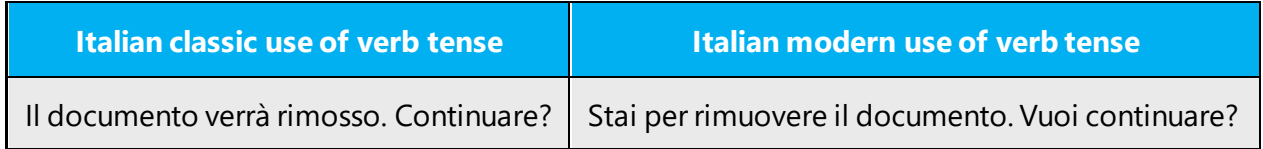

## <span id="page-34-2"></span>4 Localization considerations

Localization means that the translated text needs to be adapted to the local language, customs and standards.

The language in Microsoft products should have the "look and feel" of a product originally written in Italian, using idiomatic syntax and terminology, while at the same time maintaining a high level of terminological consistency, so as to guarantee the maximum user experience and usability for our customers.

#### <span id="page-35-0"></span>4.1 Accessibility

Accessibility options and programs are designed to make the computer usable by people with cognitive, hearing, physical, or visual disabilities.

Hardware and software components engage a flexible, customizable user interface, alternative input and output methods, and greater exposure of screen elements.

General accessibility information can be found at [https://www.microsoft.com/en](https://www.microsoft.com/en-us/accessibility/)[us/accessibility/.](https://www.microsoft.com/en-us/accessibility/)

#### <span id="page-35-1"></span>4.2 Applications, products, and features

Product and application names are often trademarked or may be trademarked in the future and are therefore rarely translated. Occasionally, feature names are trademarked, too (for example, IntelliSense™). Before translating any application, product, or feature name, verify that it's in fact translatable and not protected in any way. This information can be obtained [here.](https://www.microsoft.com/en-us/legal/intellectualproperty/trademarks/en-us.aspx)

#### **Version numbers**

Version numbers always contain a period (for example, Version 4.2). Note punctuation examples of "Version x.x":

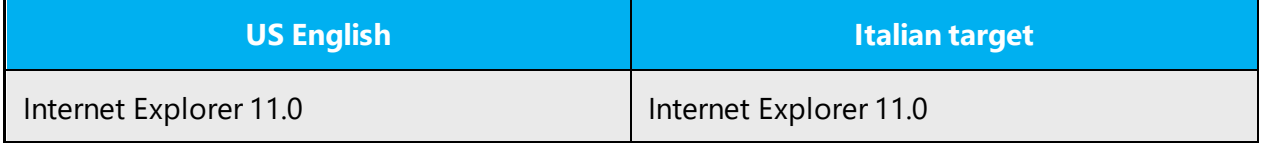

Version numbers are usually also a part of version strings, but technically they are not the same.

#### <span id="page-35-2"></span>4.3 Trademarks

Trademarked names and the name Microsoft Corporation shouldn't be localized unless local laws require translation and an approved translated form of the trademark is available. A list of Microsoft trademarks is [here.](https://www.microsoft.com/en-us/legal/intellectualproperty/trademarks/usage/default.aspx)

#### <span id="page-36-0"></span>4.4 Geopolitical concerns

Part of the cultural adaptation of the US-product to a specific market is the resolution of geopolitical issues. While the US-product is designed and developed with neutrality and a global audience in mind, the localized product should respond to the particular situation that applies within the target country/region.

Sensitive issues or issues that might potentially be offensive to the users in the target country/region may occur in any of the following:

- Maps
- Flags
- Country/region, city and language names
- Art and graphics
- Cultural content, such as encyclopedia content and other text where historical or political references are present

Some issues are easy to verify and resolve. The localizer should have the most current information available. Maps and other graphical representations of countries/regions should be checked for accuracy and existing political restrictions. Country/region, city, and language names change on a regular basis and should be checked, even if previously approved.

#### <span id="page-36-1"></span>4.5 Software considerations

This section refers to all menus, menu items, commands, buttons, check boxes, and other UI elements that should be consistently translated in the localized product.

#### <span id="page-36-2"></span>4.5.1 Error messages

Here is an example:

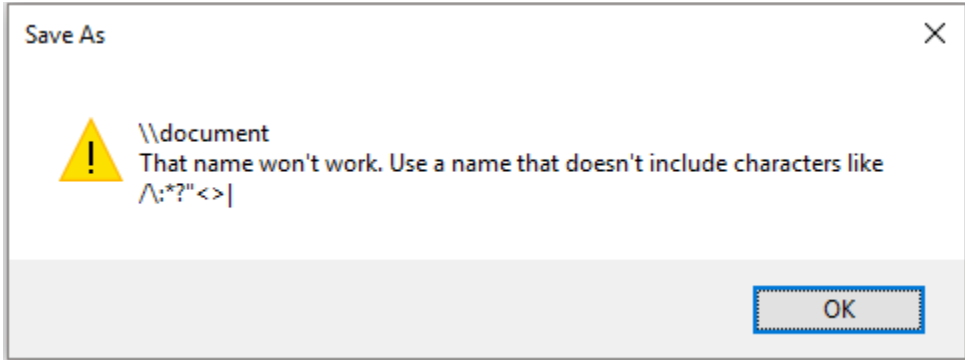

Error messages are messages sent by the system or a program, informing the user of an error that must be corrected in order for the program to keep running. The messages can prompt the user to take action or inform the user of an error that requires restarting the computer.

Considering the underlying principles of Microsoft voice, translators are encouraged to apply them to ensure target translation is more natural, empathetic and not robot-like.

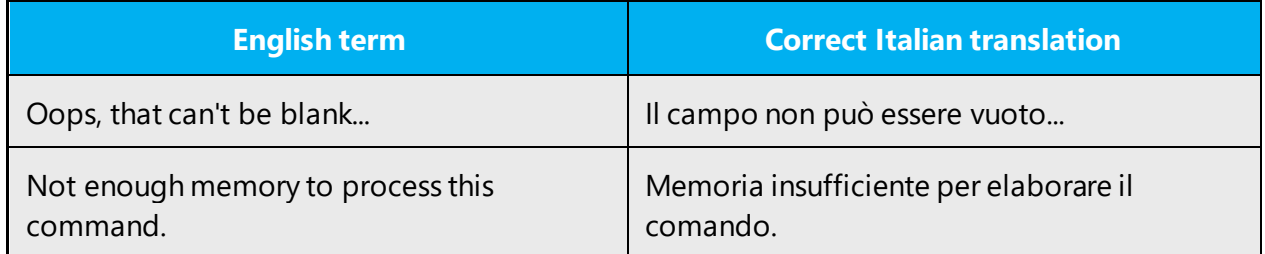

#### **Italian style in error messages**

Use consistent terminology and language style in the localized error messages, and not just translate them as they appear in the US product.

In English error messages, names of products, features and devices are often used as the subject of the sentence. In Italian, this kind of personalization should be avoided. Therefore, if the product the message refers to is obvious and implied based on context, it can be omitted. On the contrary, in complex products such as operating systems where more components run simultaneously and could be the cause of an error, use the following pattern:

[ProductName]: [message translated in the impersonal form]

Examples:

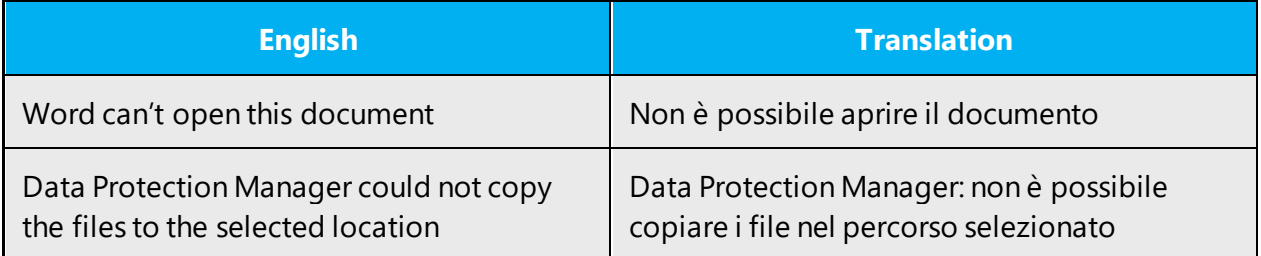

Sometimes, however personalization can't be avoided, otherwise important information would be lost.

Examples:

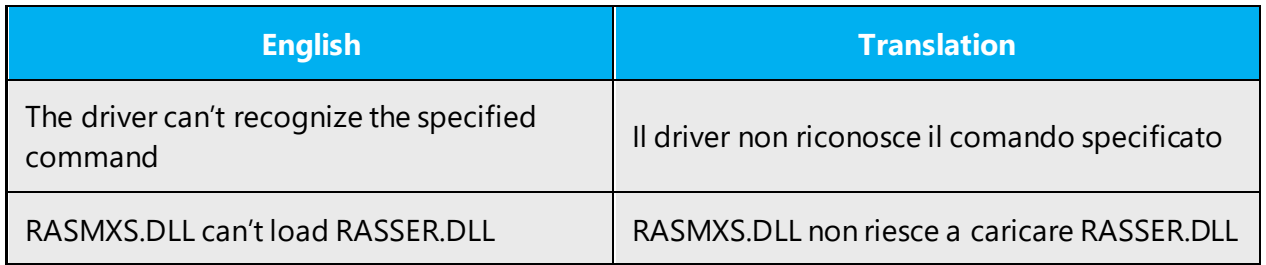

Sometimes, you can also use the simple present of the governing verb omitting the verb "potere" (can).

Example:

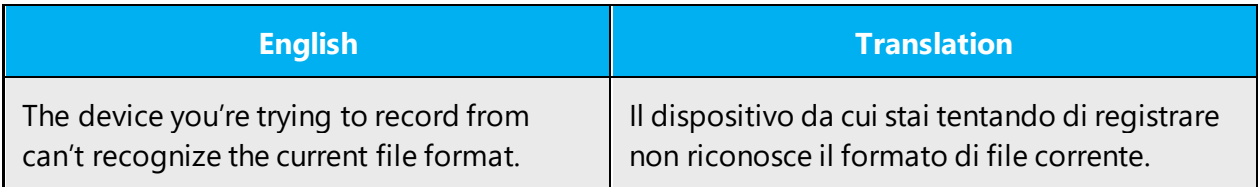

Whenever possible, the verb "to be" is omitted in error messages.

Examples:

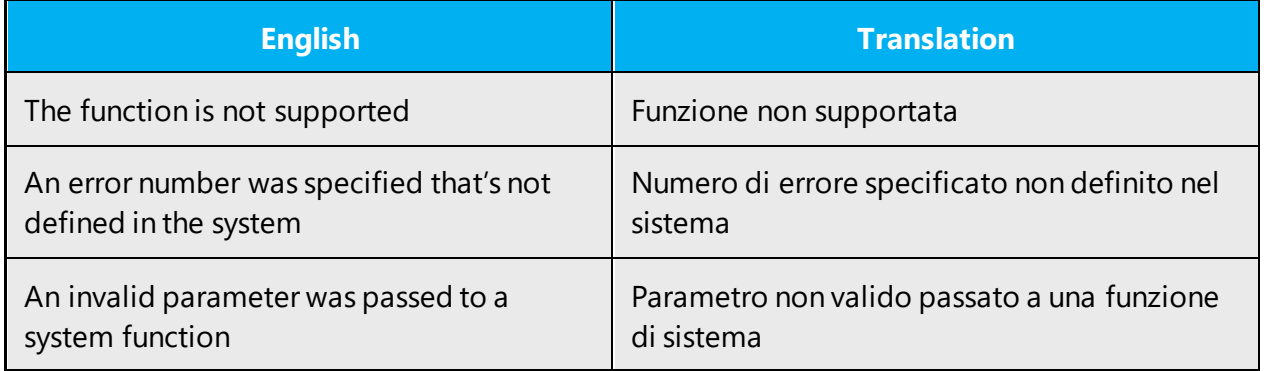

#### **Standard phrases in error messages**

These phrases commonly occur in error messages. When you translate them, try to use the provided target phrases. However, feel free to use other ways to express the source meaning if they work better in the context.

Examples:

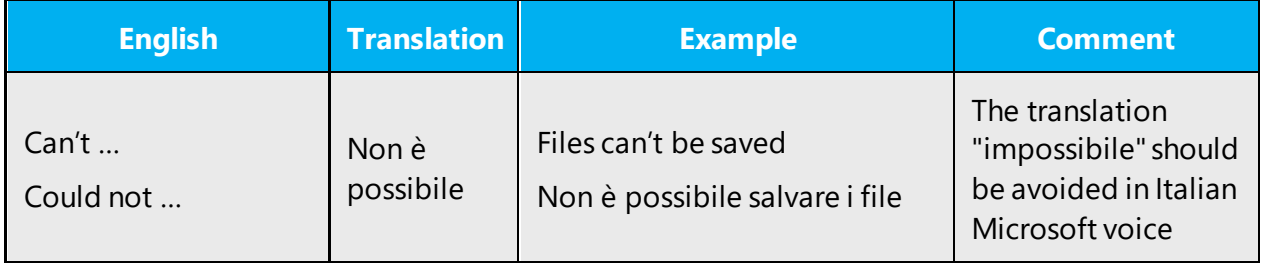

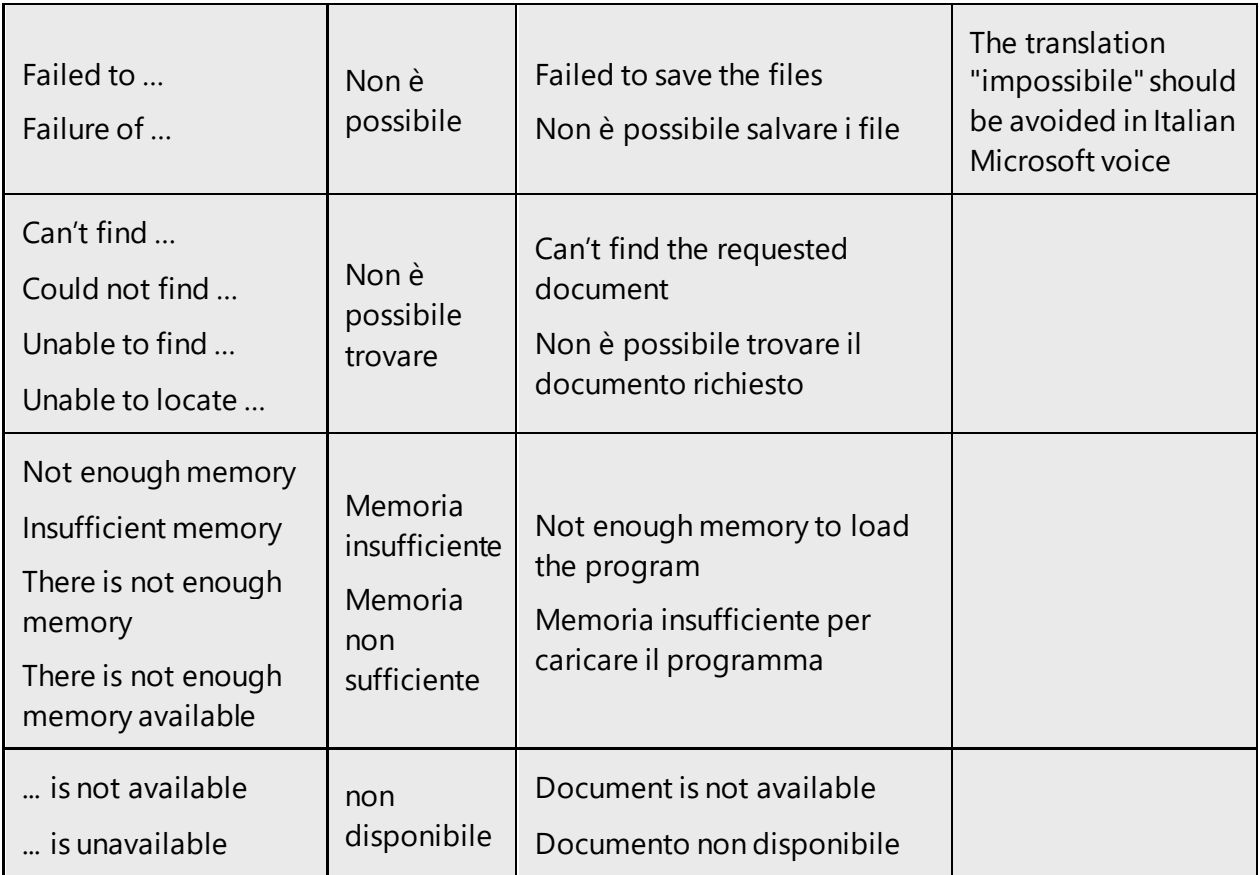

#### **Error messages containing placeholders**

When localizing error messages containing placeholders, try to anticipate what will replace the placeholder. This is necessary for the sentence to be grammatically correct when the placeholder is replaced with a word or phrase. Note that the letters used in placeholders convey a specific meaning.

Examples:

%d, %ld, %u, and %lu means <number> %c means <letter> %s means <string>

Examples of error messages containing placeholders:

"Checking Web %1!d! of %2!d!" means "Checking Web <number> of <number>." "INI file "%1!-.200s!" section" means "INI file "<string>" section."

The most important aspect to take into account when translating sentences containing placeholders is the agreement of gender and number between the items that will

replace the placeholder and the surrounding words. Sometimes, translation must be kept very generic in order to limit risks of grammar errors, especially when placeholders are used for nouns that have different genders and numbers.

Examples:

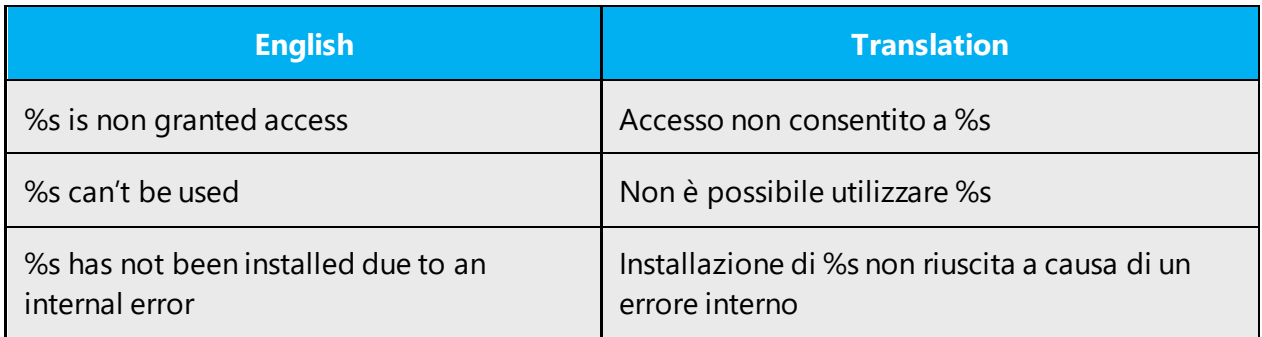

#### <span id="page-40-0"></span>4.5.2 Keys

In English, references to key names, like arrow keys, function keys and numeric keys, appear in normal text (not in small caps).

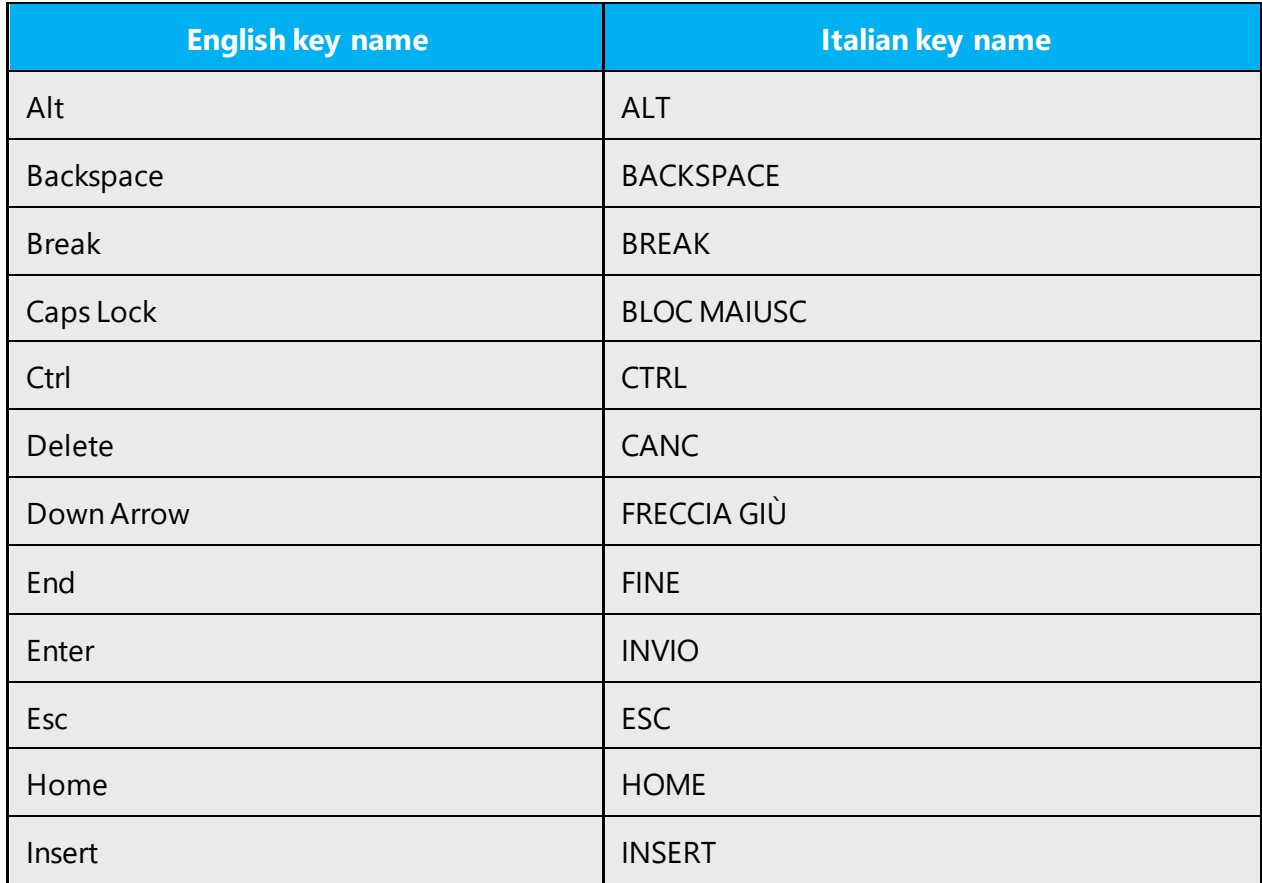

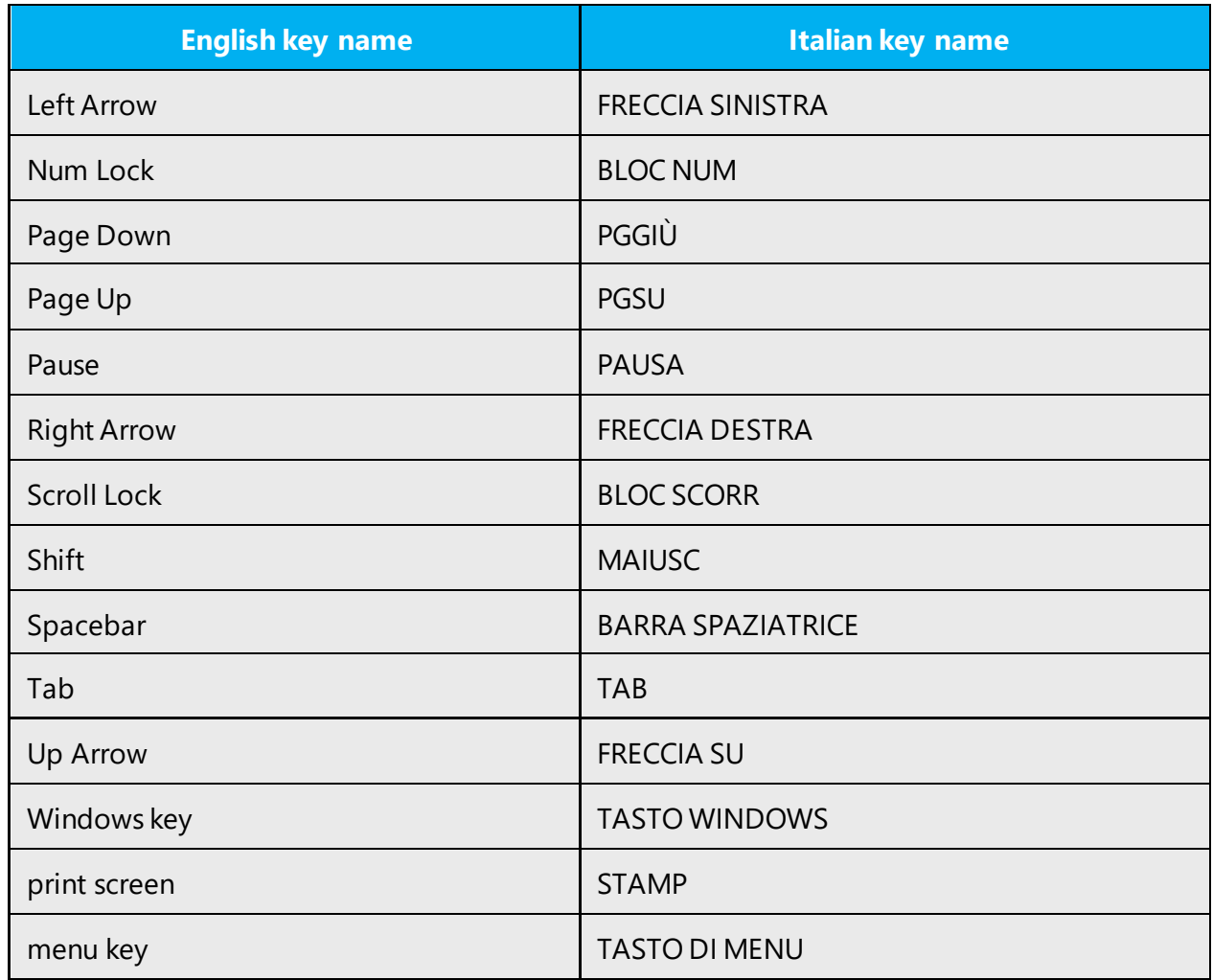

### <span id="page-41-0"></span>4.5.3 Keyboard shortcuts

Sometimes, there are underlined or highlighted letters in menu options, commands or dialog boxes. These letters refer to keyboard shortcuts, which help the user to perform tasks more quickly.

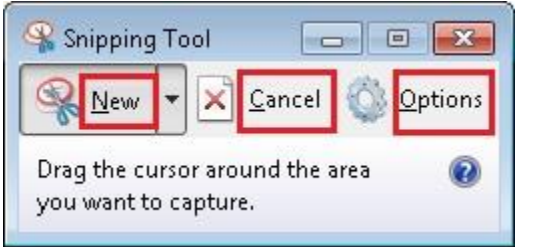

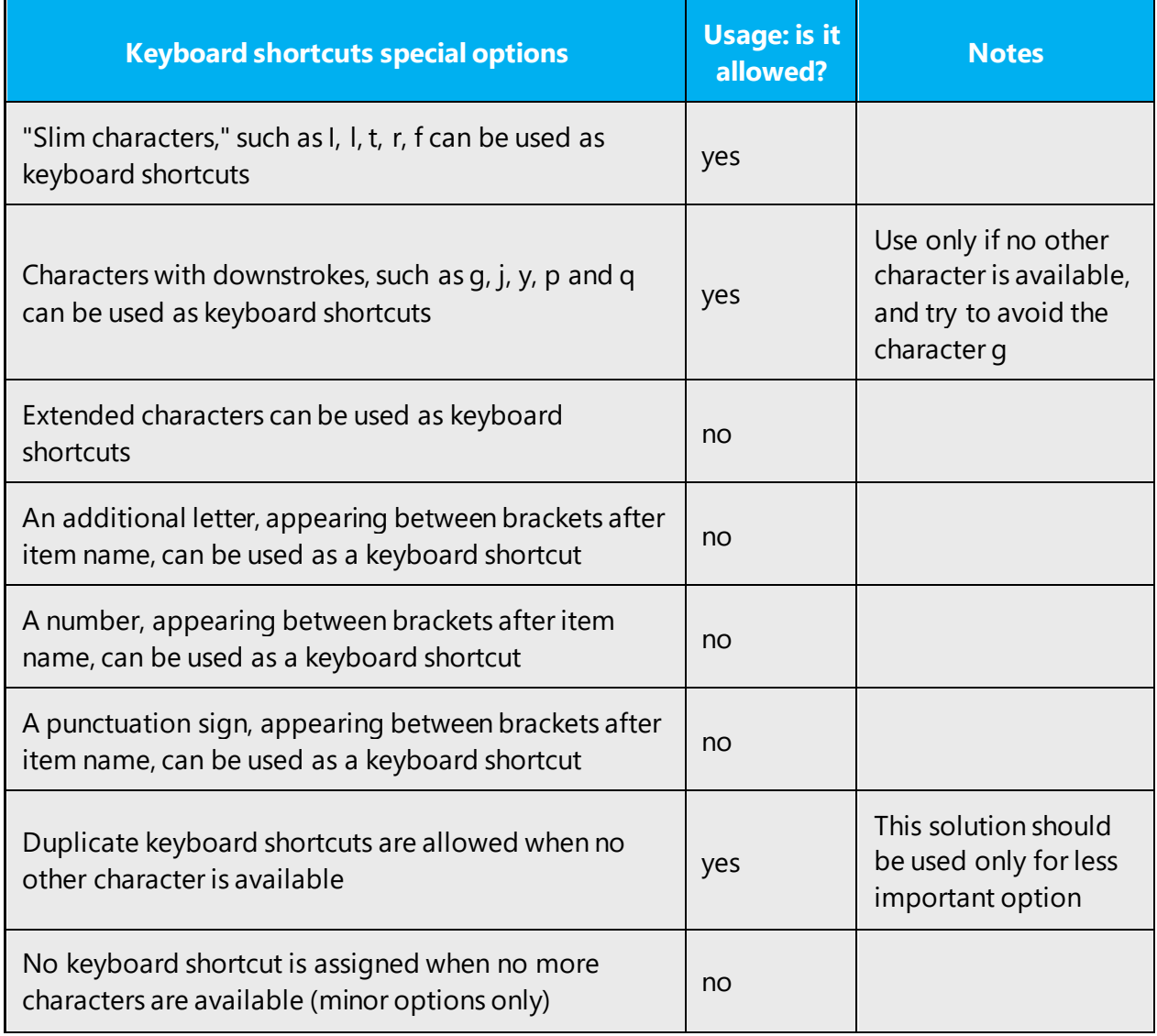

Content writers usually just refer to "keyboard shortcuts" in content for a general audience. In localization, however, we distinguish the following terms:

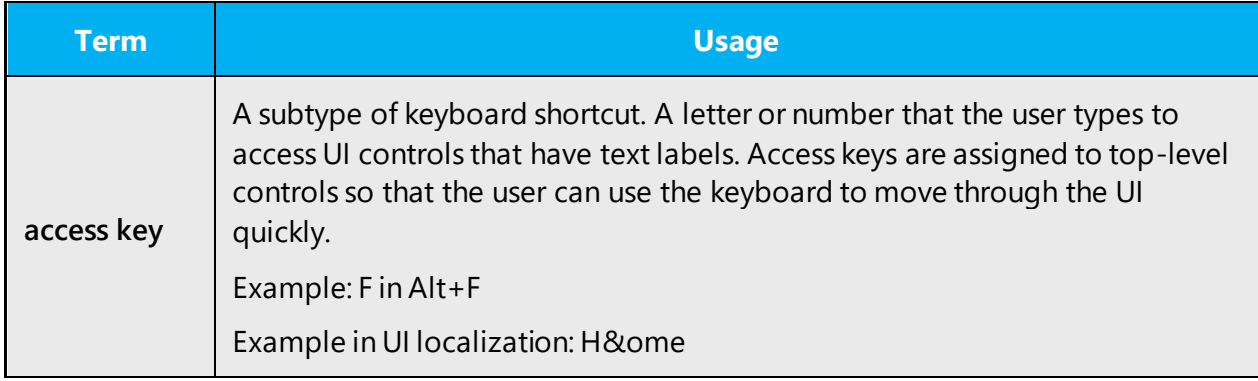

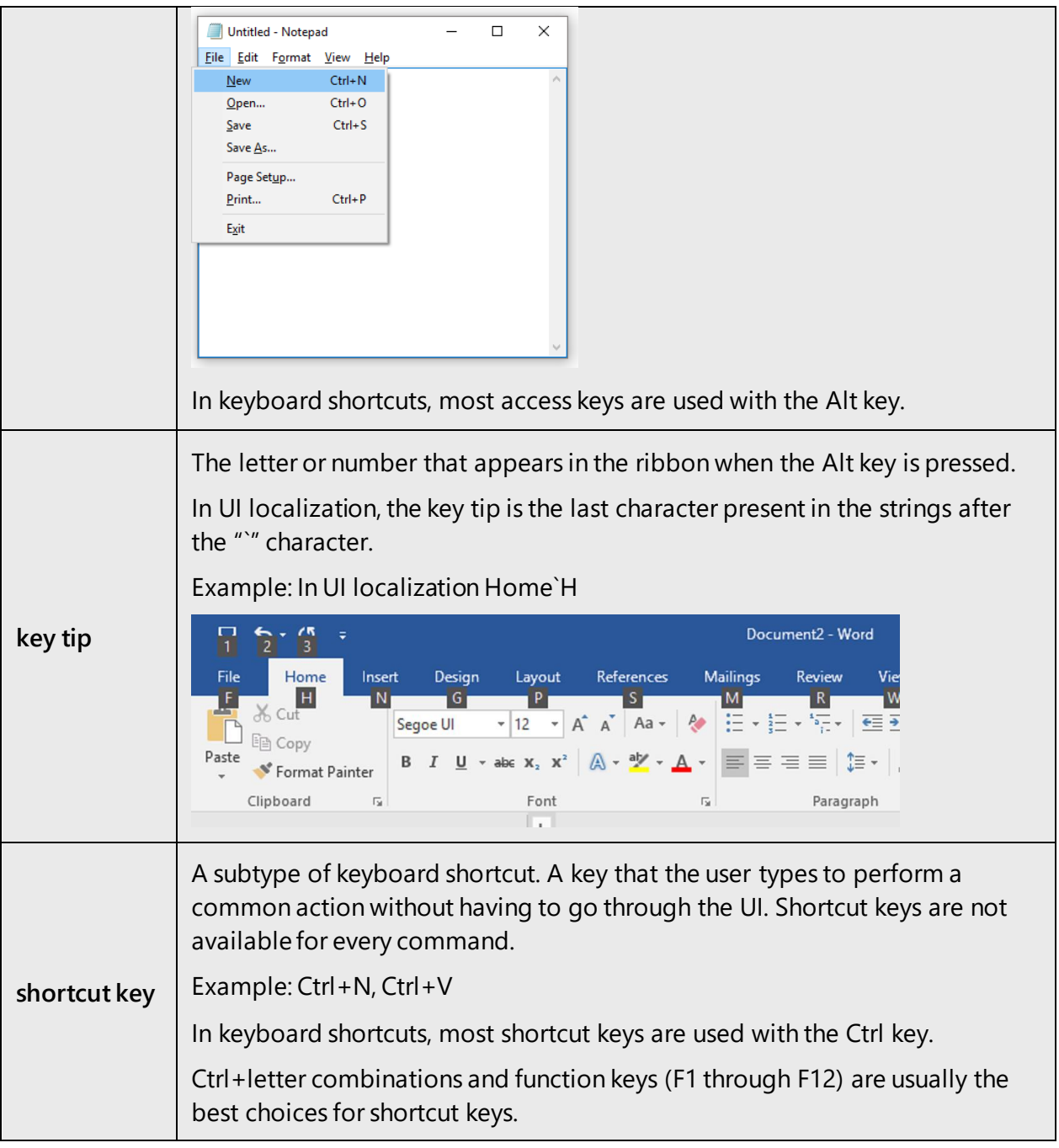

Additional notes:

When choosing keyboard shortcuts, it's important to choose the most significant letters, generally the first character, for the most important commands in a specific context, for example, File, Nuovo, and using the remaining letters for the remaining items, possibly using characters as close to the beginning of a word as possible.

#### <span id="page-44-0"></span>4.5.4 Arrow keys

The arrow keys move input focus among the controls within a group. Pressing the right arrow key moves input focus to the next control in tab order, whereas pressing the left arrow moves input focus to the previous control. Home, End, Up, and Down also have their expected behavior within a group. Users can't navigate out of a control group using arrow keys.

When translating arrow keys names, the word denoting the arrow's direction should be capitalized and follow the word "freccia."

Examples:

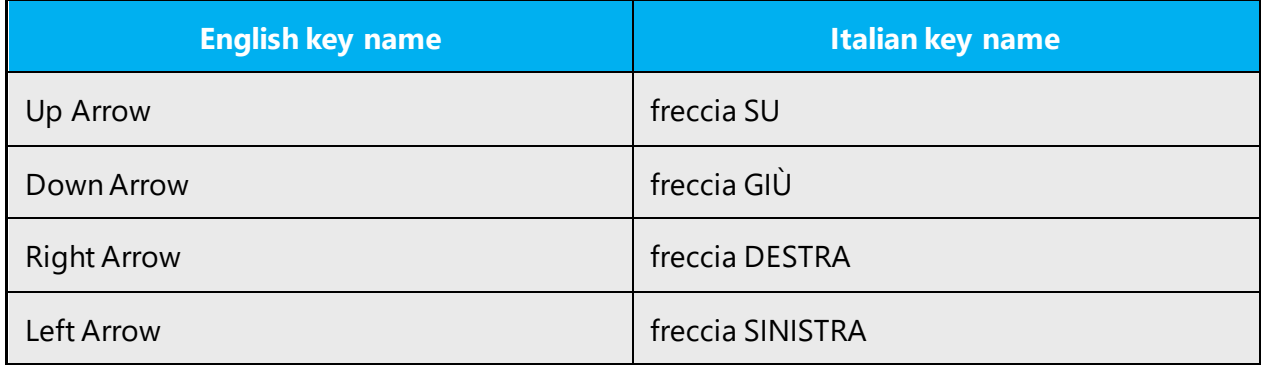

#### <span id="page-44-1"></span>4.5.5 Numeric keypad

Avoid distinguishing numeric keypad keys from the other keys, unless it's required by a given application. If it's not obvious which keys need to be pressed, provide necessary explanations.

#### <span id="page-44-2"></span>4.5.6 Shortcut keys

Shortcut keys are keystrokes or combinations of keystrokes that perform defined functions in a software application. Shortcut keys replace menu commands and are sometimes given next to the command they represent. While access keys can be used only when available on the screen, shortcut keys can be used even when they are not accessible on the screen.

#### **Standard shortcut keys**

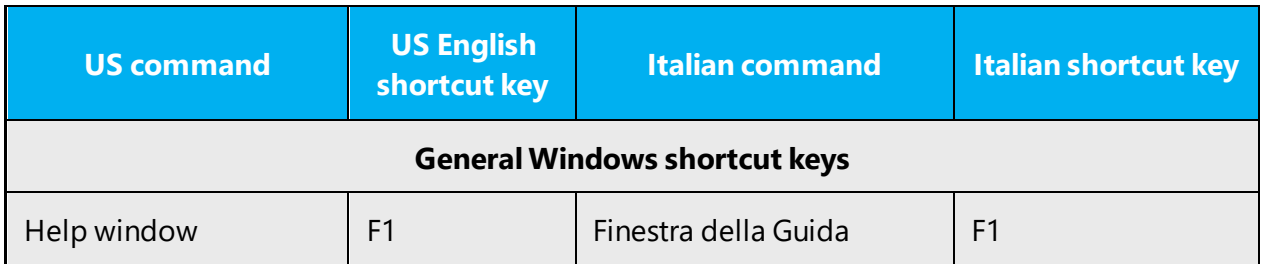

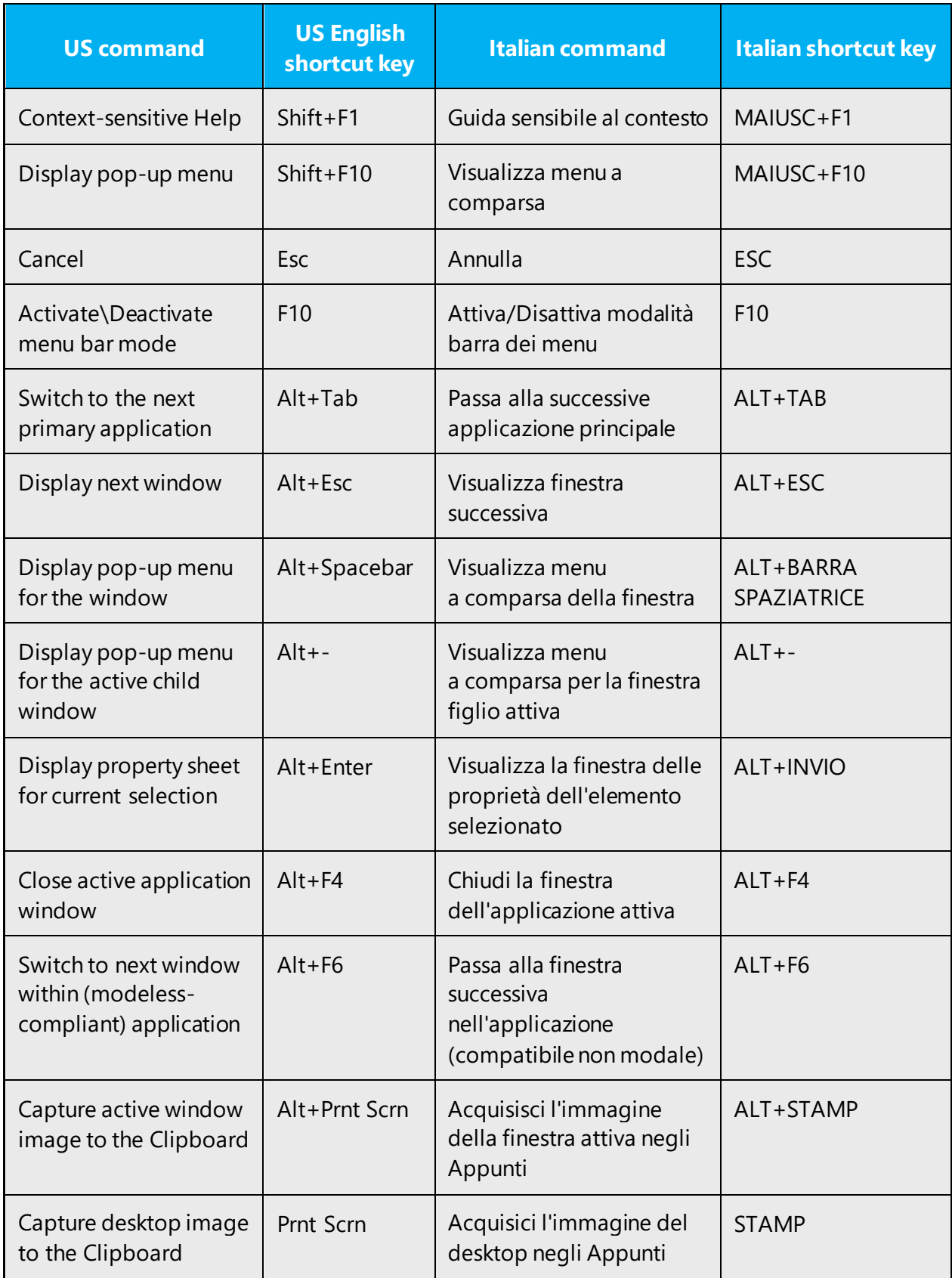

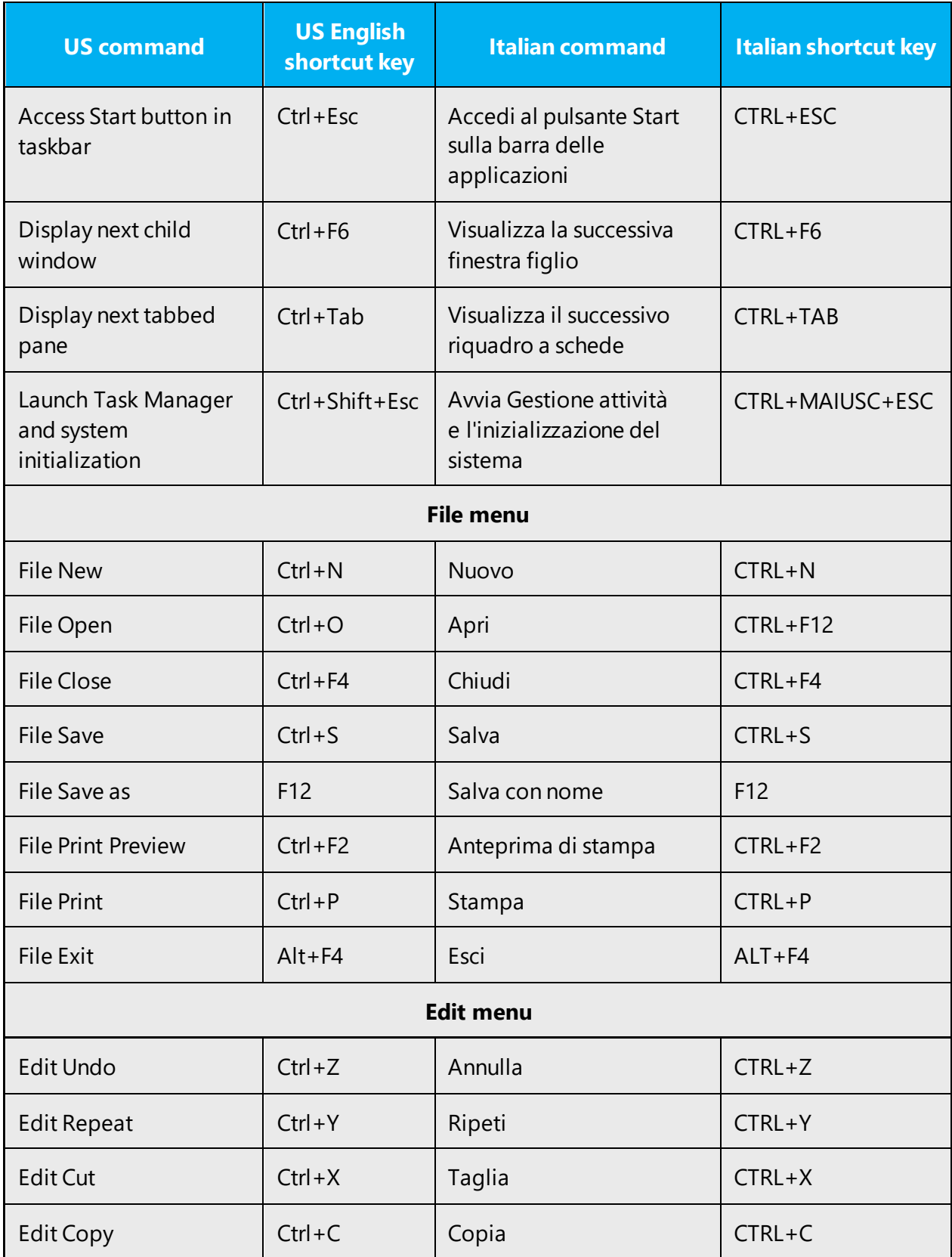

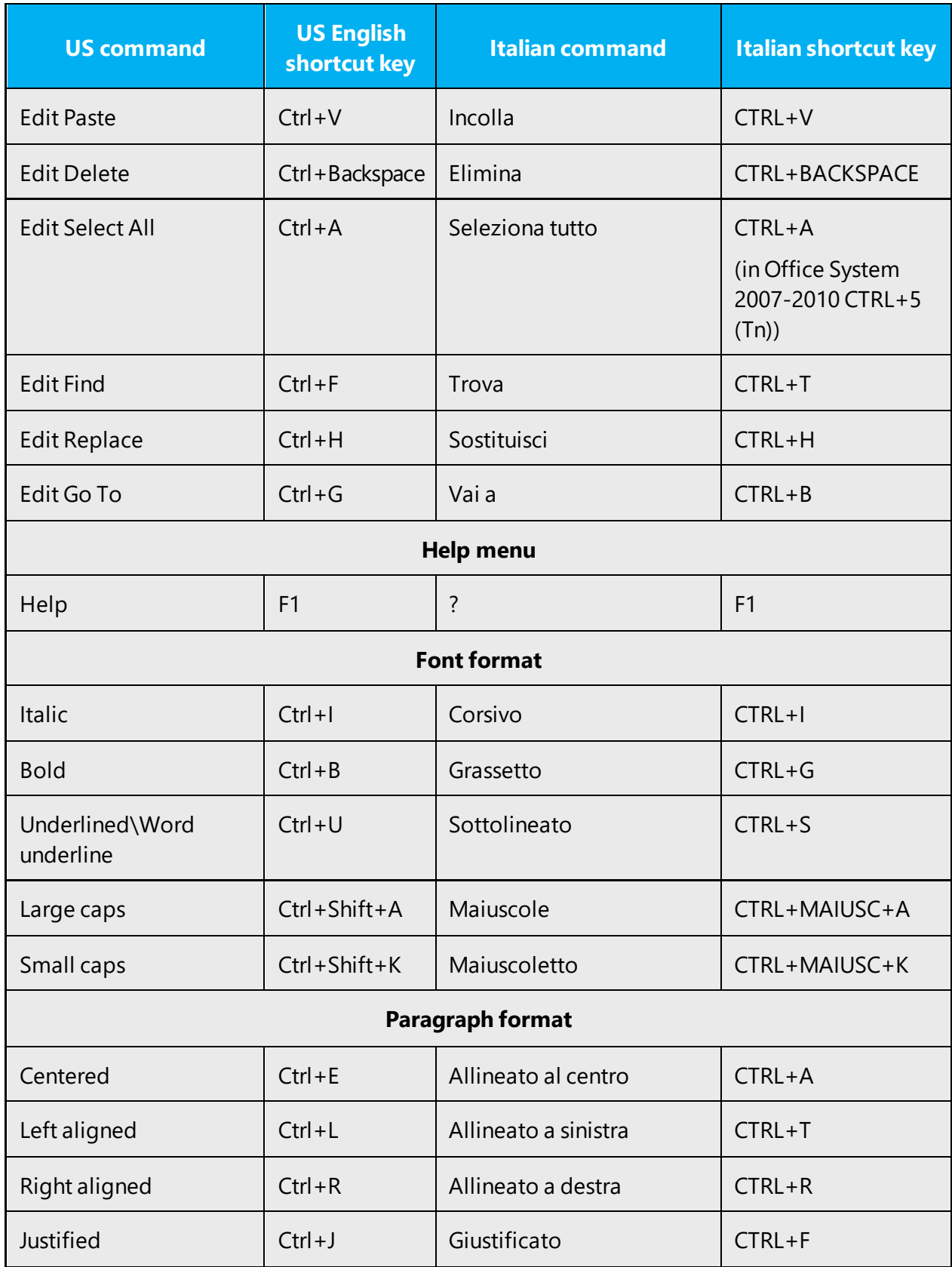

#### <span id="page-48-0"></span>4.5.7 English pronunciation

#### **General rules**

Generally speaking, English terms and product names left unlocalized in target material should be pronounced the English way. For instance, "Microsoft" must be pronounced the English way. However, if your language has an established pronunciation for a common term (such as "server"), use the local pronunciation. Pronunciation can be adapted to the Italian phonetic system if the original pronunciation sounds very awkward in Italian.

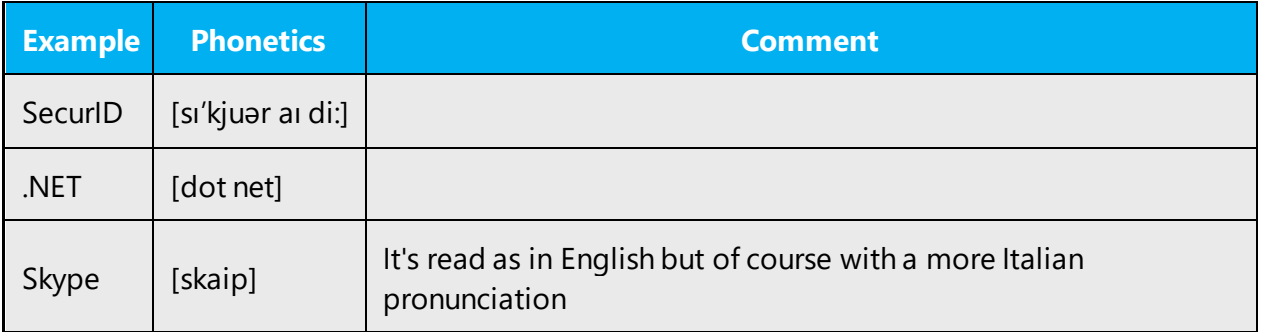

#### **Acronyms and abbreviations**

Acronyms are pronounced like real words, adapted to the local pronunciation:

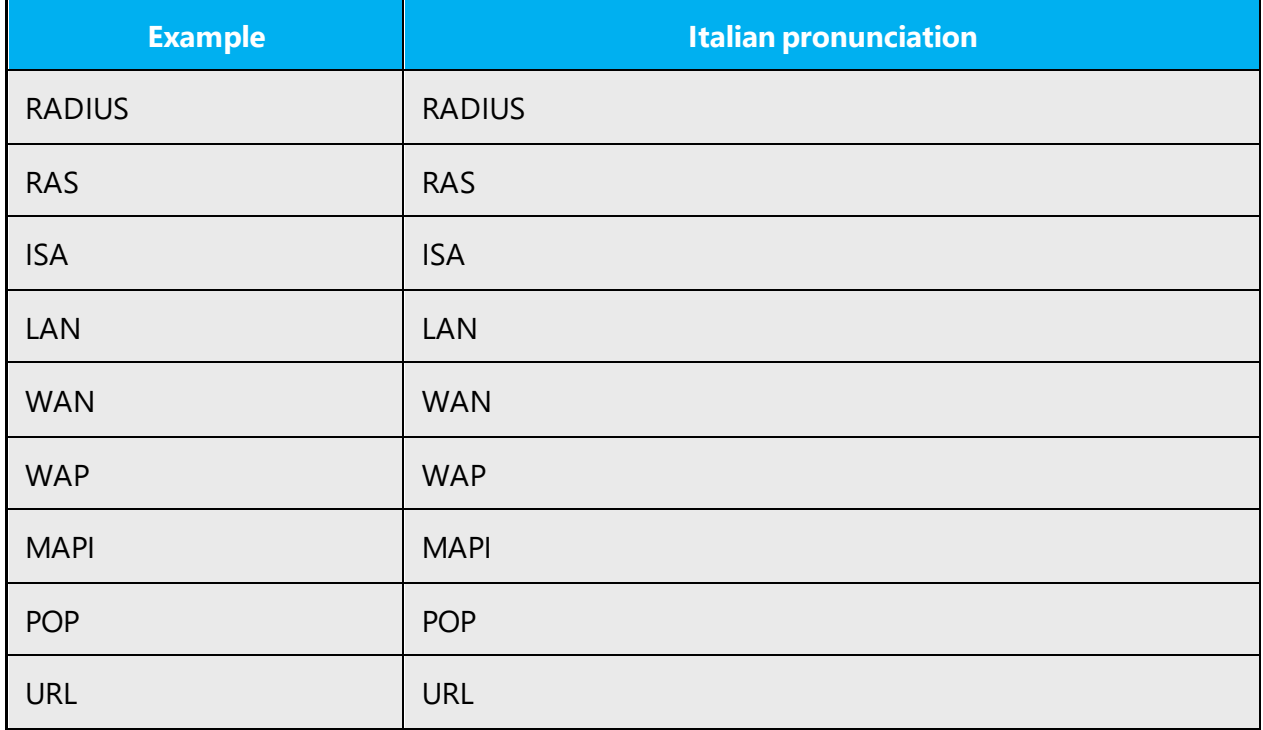

Other abbreviations are pronounced letter by letter.

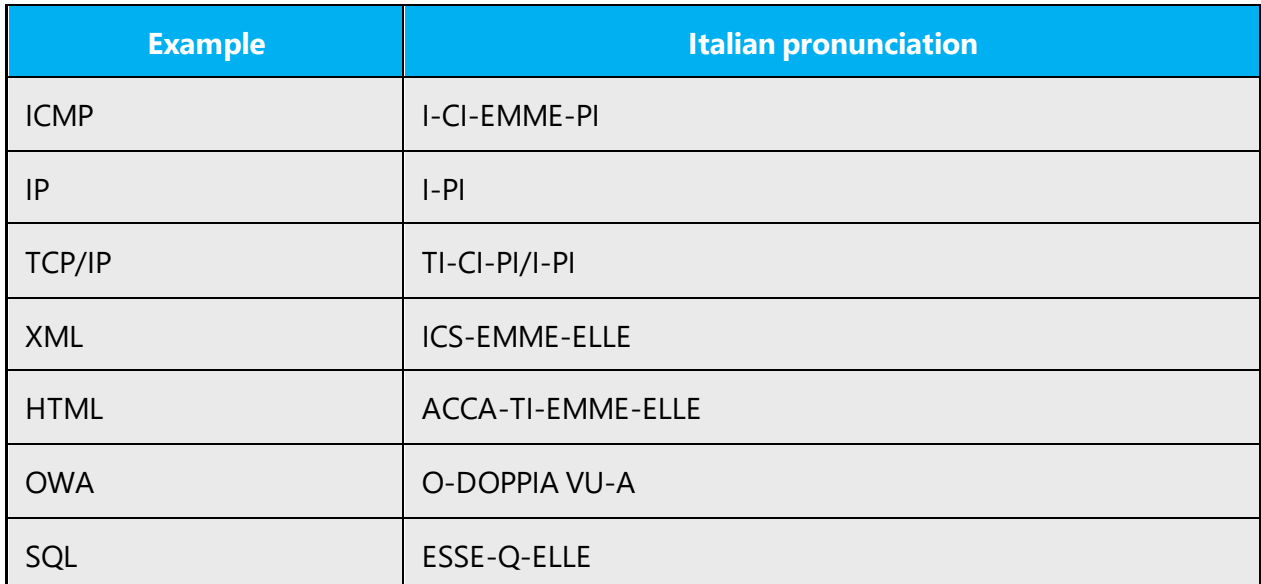

#### **URLS**

"http://" should be omitted; the rest of the URL should be read entirely.

"www" should be pronounced as VU-VU-VU.

The "dot" should be omitted, but can also be read out. If you read it out, then it must be pronounced the Italian way, as "punto."

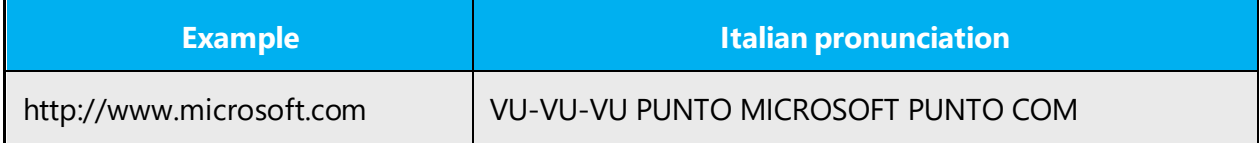

#### **Punctuation marks**

Most punctuation marks are naturally implied by the sound of voice, for example, ?!:;,

En dash (–) are used to emphasize an isolated element. It should be pronounced as a comma, i.e. as a short pause.

#### **Special characters**

• Pronounce special characters such as  $/\sqrt{2}$  < > + - using the Italian approved translations.

The information contained in this document represents the current view of Microsoft Corporation on the issues discussed as of the date of publication. Because Microsoft must respond to changing market conditions, it should not be interpreted to be a commitment on the part of Microsoft, and Microsoft cannot guarantee the accuracy of any information presented after the date of publication.

This white paper is for informational purposes only. Microsoft makes no warranties, express or implied, in this document.

Complying with all applicable copyright laws is the responsibility of the user. Without limiting the rights under copyright, no part of this document may be reproduced, stored in, or introduced into a retrieval system, or transmitted in any form or by any means (electronic, mechanical, photocopying, recording, or otherwise), or for any purpose, without the express written permission of Microsoft Corporation.

Microsoft may have patents, patent applications, trademarks, copyrights, or other intellectual property rights covering subject matter in this document. Except as expressly provided in any written license agreement from Microsoft, the furnishing of this document does not give you any license to these patents, trademarks, copyrights, or other intellectual property.

#### © 2019 Microsoft Corporation. All rights reserved.

The example companies, organizations, products, domain names, email addresses, logos, people, places, and events depicted herein are fictitious. No association with any real company, organization, product, domain name, email address, logo, person, place, or event is intended or should be inferred.

Microsoft, list Microsoft trademarks used in your white paper alphabetically are either registered trademarks or trademarks of Microsoft Corporation in the United States and/or other countries.

The names of actual companies and products mentioned herein may be the trademarks of their respective owners.